## МИНИСТЕРСТВО СЕЛЬСКОГО ХОЗЯЙСТВА И ПРОДОВОЛЬСТВИЯ РЕСПУБЛИКИ БЕЛАРУСЬ

ГЛАВНОЕ УПРАВЛЕНИЕ ОБРАЗОВАНИЯ, НАУКИ И КАДРОВОЙ ПОЛИТИКИ

Учреждение образования «БЕЛОРУССКАЯ ГОСУДАРСТВЕННАЯ ОРДЕНОВ ОКТЯБРЬСКОЙ РЕВОЛЮЦИИ И ТРУДОВОГО КРАСНОГО ЗНАМЕНИ СЕЛЬСКОХОЗЯЙСТВЕННАЯ АКАДЕМИЯ»

# **КАРТОГРАФИЯ ПОЧВ**

## **КУРС ЛЕКЦИЙ**

*Рекомендовано учебно-методическим объединением в сфере высшего образования Республики Беларусь по образованию в области сельского хозяйства в качестве учебно-методического пособия для студентов учреждений образования, обеспечивающих получение высшего образования I ступени по специальности 1-74 02 05 Агрохимия и почвоведение*

> Горки БГСХА 2024

*Рекомендовано методической комиссией агротехнологического факультета 23.04.2024 (протокол № 8) и Научно-методическим советом БГСХА 24.04.2024 (протокол № 8)*

Авторы:

кандидат сельскохозяйственных наук, доцент *О. А. Поддубный*; доктор сельскохозяйственных наук, профессор *Т. Ф. Персикова*; кандидат сельскохозяйственных наук, доцент *О. В. Мурзова*; кандидат сельскохозяйственных наук, доцент *М. В. Царёва*

Рецензенты:

доктор сельскохозяйственных наук, профессор, академик НАН Беларуси В. В. Лапа; кандидат сельскохозяйственных наук, доцент Т. Г. Синевич; кандидат сельскохозяйственных наук, доцент Ф. Н. Леонов

К27 **Картография почв**. **Курс лекций** : учебно-методическое пособие / О. А. Поддубный [и др.]. – Горки : БГСХА, 2024. – 94 с. ISBN 978-985-882-518-8.

Приведена краткая информация в доступной форме по изучению учебной дисциплины «Картография почв». Комплексно рассмотрены теоретические вопросы курса. Материал изложен в соответствии с современным уровнем требований, предъявляемым к подготовке высококвалифицированных специалистов.

Для студентов учреждений образования, обеспечивающих получение высшего образования I ступени по специальности 1-74 02 05 Агрохимия и почвоведение.

> **УДК 631.47(075.8) ББК 40.3я73**

**ISBN 978-985-882-518-8** © УО «Белорусская государственная сельскохозяйственная академия», 2024

## **ПОЯСНИТЕЛЬНАЯ ЗАПИСКА**

Президент Республики Беларусь А. Г. Лукашенко неоднократно обращал внимание, что «рациональное использование земельных ресурсов – это фундамент стабильности государства». Земля – это национальное достояние и важнейший ресурс, который нужно сохранить для будущих поколений.

Эффективность сельскохозяйственного производства во многом зависит от эффективности использования сельскохозяйственных земель, которое базируется на знании свойств почвенного покрова.

Целью изучения учебной дисциплины «Картография почв» является освоение методики составления и корректировки крупномасштабных почвенных карт и сопутствующих материалов.

Основными задачами учебной дисциплины являются:

- получение знания в области картографии почв;

- рассмотрение почвенных карт, их масштаба, назначения и принципов составления;

- овладение методикой составления и корректировки крупномасштабных почвенных карт и сопутствующих материалов;

- освоение методики создания почвенной информационной системы Беларуси.

Наименование тем и распределение часов по темам представлено в тематическом плане (табл. 1).

| Номер и название темы                                            | Кол-во часов |
|------------------------------------------------------------------|--------------|
| 1. Введение                                                      |              |
| 2. Картографическая основа                                       | 2            |
| 3. Почвенные карты                                               |              |
| 4. Роль факторов почвообразования в картографировании почвенного |              |
| покрова                                                          |              |
| 5. Подготовительный период                                       | 6            |
| 6. Полевой период                                                | 8            |
| 7. Особенности картографирования некоторых почв и видов земель   |              |
| 8. Камеральный период                                            | 2            |
| 9. Корректировка материалов крупномасштабных почвенных иссле-    | 2            |
| дований                                                          |              |
| 10. Детальное картографирование                                  | 2            |
| 11. Почвенная информационная системы Беларуси                    | 6            |
| ВСЕГО                                                            | 40           |

Таблица 1. **Тематический план чтения лекций**

## **1. ВВЕДЕНИЕ В ДИСЦИПЛИНУ**

- 1.1. Картография почв как дисциплина.
- 1.2. История развития почвенной картографии.

## **1.1. Картография почв как дисциплина**

Рациональное использование сельскохозяйственных земель, повышение их продуктивности и плодородия во многом зависит от точности и достоверности сведений о почвах и почвенном покрове территории. Первоисточником таких сведений являются почвенные карты и сопутствующие материалы крупномасштабного картографирования почв.

*Картография почв* – дисциплина, которая изучает почвенные карты, методы их составления и использования**.** Как наука картография почв занимается разработкой содержания и методики составления почвенных карт, разработкой критериев информативности и точности почвенных карт, а также способов их оформления.

Основным методом исследования в картографии почв является *сравнительно-географический,* который включает в себя сложные комплексные исследования:

– детальное изучение морфологических признаков и свойств почв в поле и установление таксономических единиц в соответствии с классификацией почв;

– лабораторный анализ отобранных образцов для качественной и количественной характеристики состава и свойств почв;

– выявление основных закономерностей распространения почв в зависимости от факторов и условий их развития;

– нанесение выделов и границ на картографическую основу.

В картографии также широко используется метод *генерализации* – объединение почвенных контуров карт более крупного масштаба при составлении на их основе карт более мелкого масштаба. При этом какая-то часть информации теряется, т. е. не находит отражения на составляемой карте. Метод генерализации также может использоваться в полевых условиях, когда единичные мелкие контуры почв невозможно отразить на картографической основе.

Материал учебного курса по учебной дисциплине «Картография почв» базируется на знаниях, полученных студентами при изучении учебных дисциплин «Геология», «Почвоведение», «Почвы Беларуси» и особенно тесно связан с морфологией и классификацией почв.

В свою очередь она является теоретической основой при изучении учебных дисциплин «Система применения удобрений», «Методы агрохимических исследований», «Основы рационального землепользования».

#### **1.2. История развития почвенной картографии**

Первые попытки картографирования почв предпринимались еще в начале XVIII в. На многих французских картах выделялись почвы – «поля» для пшеницы, конопляников, виноградников и др.

Некоторые элементы показа земельных угодий с отражением качества почвы были на планах генерального межевания в России в 1860– 1870-х гг. Военно-топографические карты губерний содержали сведения о почвенном покрове: песчаные почвы, болота и заболоченные почвы, солончаки, речные поймы, овраги, пашни, луга, лесные массивы.

В России систематическое изучение почв и нанесение их на карты началось с 1838 г. Министерство государственных имуществ проводило кадастровые работы на базе налоговой реформы для «уравнения денежных сборов с государственных крестьян» (сбор налогов не подушный, а с земли). Создавались кадастровые отряды, которые наносили почвы на карты и обобщали по губерниям. Почвы оценивались сравнительно: лучшие, худшие, по их положению, степени обработки и вносимым удобрениям и т. п., но уже применялись такие понятия, как суглинок, глина, чернозем. С 1838 по 1867 гг. были составлены карты по 16 губерниям европейской части России. На основе собранных материалов под руководством начальника статистического отдела Константина Степановича Веселовского в 1849 г. была составлена первая почвенная карта европейской части России в масштабе 200 верст в дюйме – 1:8 400 000.

В 1871 г. Департамент земледелия и сельской промышленности приступил к работам по сбору материалов для составления новой почвенной карты, более подробной и точной. Эта работа была поручена младшему редактору статистического отдела Василию Ивановичу Чаславскому, который в 1873 г. закончил составление новой почвенной карты Европейской России.

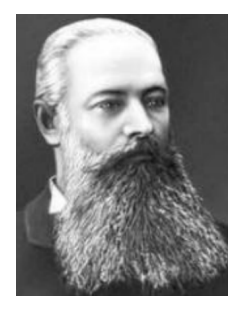

Как отрасль, почвенная картография сформировалась в конце прошлого века. Разработка ее научных основ принадлежит Василию Васильевичу Докучаеву (1846–1903), который установил закономерность между факторами почвообразования и почвенным покровом, разработал сравнительно-географический метод изучения почв, классификацию почв Северного полушария, разработал методику составления почвенных карт.

Большой вклад в развитие картографии внес Константин Дмитриевич Глинка (1867–1927), который был организатором руководителем многочисленных почвенно-географических экспедиций в Сибирь и Среднюю Азию, что позволило составить первую почвенную карту Азиатской части СССР.

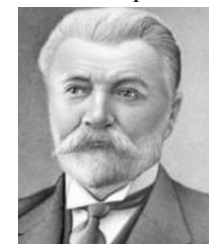

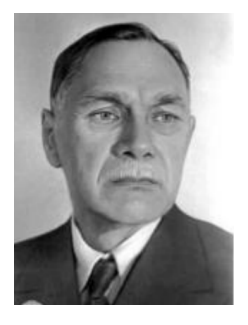

Создателем научной картографии почв считается Прасолов Леонид Иванович (1875–1954), который учил наиболее точно показывать почвенный покров, добиваясь логической связи между изображением на карте и спецификой почв. Под его руководством составлено большое количество крупно- и среднемасштабных почвенных карт различных областей и районов СССР, а также составлены мелкомасштабные и обзорные почвенные карты Европейской и Азиатской частей СССР.

Крупномасштабные почвенные исследования проводили К. П. Горшенин, А. А. Красюк и др.

Из белорусских ученых следует назвать Афанасьева Якова Никитовича (1877–1937) – первого заведующего кафедрой почвоведения академии, который составил первую почвенную карту Белоруссии, а также Медведева Андрея Григорьевича (1897–1975), Рогового Павла Прокофьевича (1895–1985), Кулаковскую Тамару Никандровну (1919– 1986), Смеяна Николая Ивановича (1932–2007).

Первое крупномасштабное картографирование почв сельскохозяйственных земель территории Беларуси было проведено в 1957–1964 гг. В результате были составлены крупномасштабные (1:10 000)

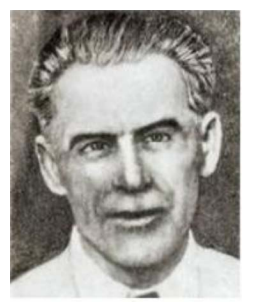

Я. Н. Афанасьев А. Г. Мелвелев П. П. Роговой

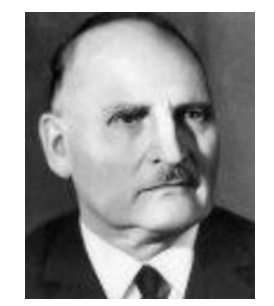

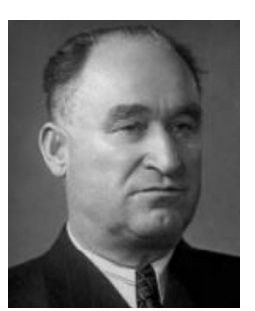

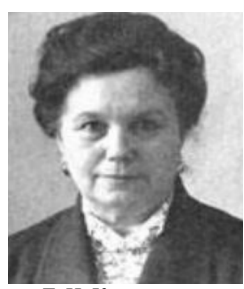

Т. Н. Кулаковская Н. И. Смеян

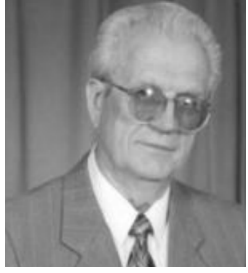

почвенные карты всех колхозов и совхозов Беларуси, на основании которых в последующем были составлены районные (1: 50 000) и областные (1: 200 000) почвенные карты, а в 1977 г. – почвенная карта Белорусской ССР (1: 600 000).

К 2010 г. в целом завершился третий корректировочный тур крупномасштабного почвенного картографирования сельскохозяйственных земель. В настоящее время проводится корректировочное почвенной обследования территорий сельскохозяйственных предприятий для формирования почвенной информационной системы Беларуси.

Общее научно-методическое руководство почвенными исследованиями на территории Беларуси осуществляет Республиканское унитарное предприятие «Проектный институт Белгипрозем» и Республиканское унитарное предприятие «Институт почвоведения и агрохимии» Национальной академии наук Беларуси. Непосредственную организацию и проведение крупномасштабных почвенных исследований осуществляет Белгипрозем (по Минской области) и областные гипроземы, которые имеют в своей структуре соответствующие подразделения (отдел или сектор).

## **2. КАРТОГРАФИЧЕСКАЯ ОСНОВА**

2.1. Типы картографической основы.

2.2. Аэрофотоматериалы.

2.3. Использование материалов дистанционной съемки при картографировании почв.

## **2.1. Типы картографической основы**

Точность проведения почвенной съемки и выделения в поле почвенных контуров, а в конечном итоге и точность почвенной карты в значительной степени зависит от качества картографической основы. При составлении почвенных карт применяют следующие типы картографической основы:

- топографические карты;
- контурные планы землепользования;
- материалы аэрофотосъемки;
- материалы космической съемки.

*Топографические карты* имеют точный масштаб, унифицированную систему условных знаков, сетку координат, рельеф, изображенный горизонталями, высотные отметки (рис. 1).

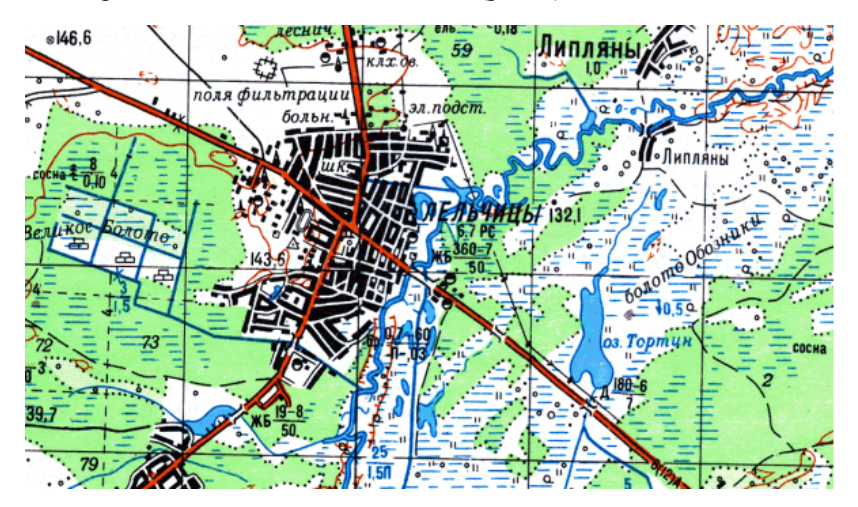

Рис. 1. Фрагмент топографической карты

*Контурные планы* внутрихозяйственного землепользования служат дополнительной картографической основой. На них специальными знаками изображены населенные пункты, дорожная и гидрографическая сеть, линии электропередач, границы землепользования, все сельскохозяйственные земли (угодья). Рельеф на контурных планах не отображается, что не позволяет их использовать в качестве основной картографической основы.

На практике в качестве картографической основы применяются контурные планы землепользования с нанесенными на них горизонталями с топографической карты такого же масштаба. Однако при этом может происходить смещение горизонталей (рис. 2).

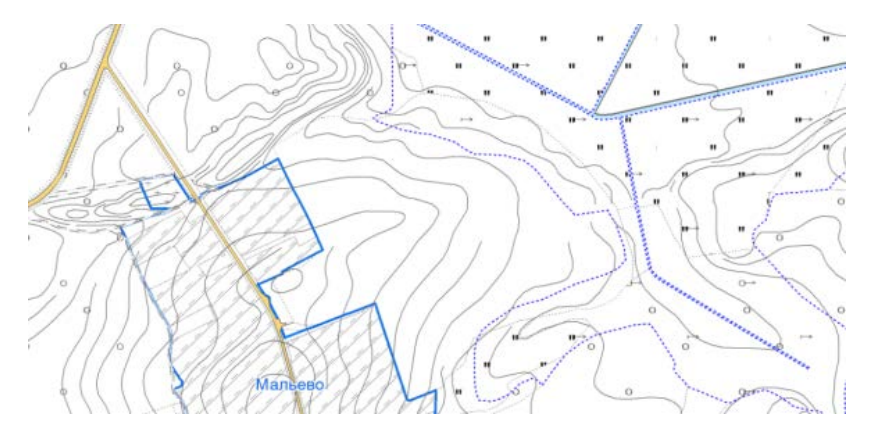

Рис. 2. Фрагмент контурного плана землепользования с нанесенными горизонталями

Аэрофотоматериалы (рис. 3) являются одним из наиболее совершенных типов картографической основы, поскольку точно и полностью отражают ситуацию землепользования, различия в рельефе, растительности, почвах.

В качестве материалов космической съемки применяются космические снимки (рис. 4). Они с высокой точностью передают ситуацию землепользования, различия в гранулометрическом составе, в степени гумусированности, эродированности, влажности.

Картографическая основа должна обновляться не позже, чем через 3 года, должна обеспечивать ориентировку на местности, точную привязку разрезов и границ почвенных контуров.

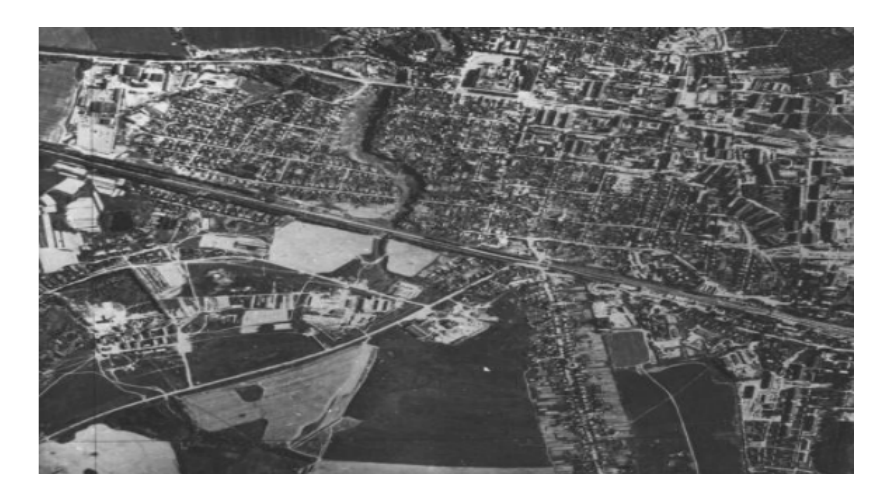

Рис. 3. Аэрофотоснимок

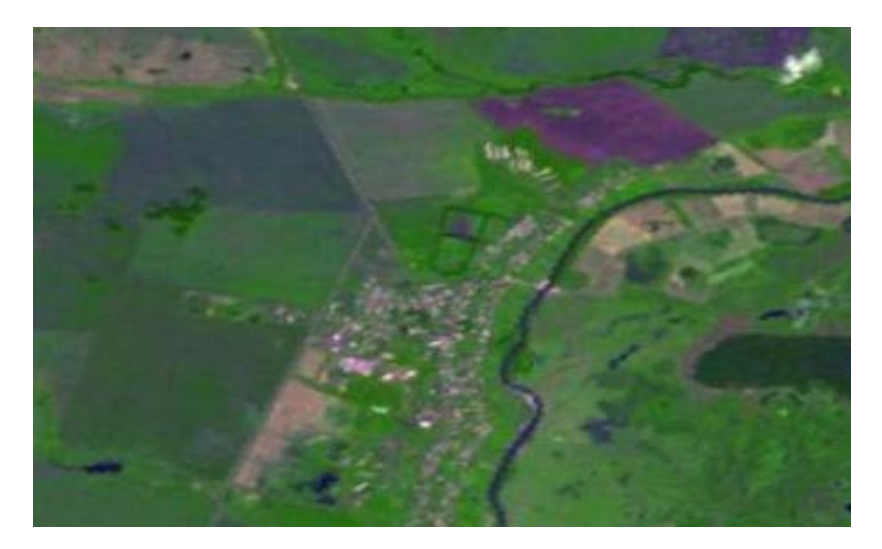

Рис. 4. Космический снимок

#### **2.2. Аэрофотоматериалы**

Существует 4 вида аэрофотоматериалов, которые используются в качестве картографической основы:

- контактные аэрофотоснимки;
- репродукции накидного фотомонтажа;
- трансформированные фотопланы;

• фотопланы с нанесенными на них горизонталями.

*Контактный аэрофотоснимок* – фотография местности, снятая с самолета. С большой точностью изображают земную поверхность, рельеф, растительность, реки, дороги и т. д.

К положительным свойствам аэрофотоснимка относятся:

• насыщенность объектами и опознавательными знаками, что позволяет точно ориентироваться на местности, точно привязывать разрезы и границы почвенных контуров, намечать наиболее целесообразные маршруты и пункты для дешифрирования;

• на аэрофотоснимках легко читается рельеф;

• благодаря продольному перекрытию одни и те же объекты фотографируются дважды с разных точек, что дает возможность стереоскопического (объемного) рассматривания аэрофотоснимков;

• благодаря своей компактности снимки удобны для работы в поле;

• на них легко распознать угодья и установить различия в растительности, увлажнении и т. д.;

• можно до выезда в поле разделить территорию на ландшафтные отдельности и установить некоторые дешифровочные признаки почв.

Недостатки контактных аэрофотоснимков:

• разномасштабность отдельных аэрофотоснимков, что связано с изменением высоты полета;

• разномасштабность в пределах одного аэрофотоснимка, что связано с наклоном оптической оси фотоаппарата;

• большое количество аэрофотоснимков.

*Накидной фотомонтаж* изготавливают из контактных аэрофотоснимков, которые обрезаны по полезной площади, совмещены по границе обреза и наклеены на плотную бумагу.

*Полезная площадь* снимка – центральная часть снимка, где наблюдается наименьшее отклонение оптической оси фотоаппарата.

Фотомонтаж имеет те же недостатки, что и контактные аэрофотоснимки, и, кроме того, его нельзя стереоскопировать.

*Фотоплан* составляется на основе трансформированных аэрофотоснимков, т.е. снимки переснимают по полезной площади, приводят к единому масштабу, привязывают к геодезической сети и наносят сетку координат. Фотоплан имеет менее качественное изображение по сравнению с фотоснимками и фотомонтажом.

Для удобства использования фотоплана на него наносят горизонтали и дешифрируют сельскохозяйственные угодья. Такая картографическая основа имеет все достоинства топографической карты и дает дополнительную возможность дешифрировать почвенный покров.

## **2.3. Использование материалов дистанционной съемки при картографировании почв**

Наиболее точное и детальное составление карт почвенного покрова и отражение его особенностей достигается при использовании материалов дистанционной съемки: аэрофотоснимков и космических снимков.

На эффективность использования данных материалов в первую очередь влияет масштаб залета (масштаб снимков) и время залета. При составлении карты в масштабе 1:10 000 можно использовать снимки масштаба от 1:10 000 до 1:20 000.

Оптимальными сроками для картографирования пахотных земель считаются залеты в апреле и сентябре, для луговых – начало июня, лесных – конец мая.

*Дешифрирование снимков* – установление способов изображения на снимке различных объектов, явлений и компонентов ландшафта: почвы, рельеф, растительность (рис. 5). Проводится визуально или с использованием стереоскопических приборов.

При дешифрировании почвенного покрова основной задачей является выделение границ почвенных контуров и определение их генетической принадлежности. Дешифровочные признаки почвенного покрова подразделяются на прямые: тон, размеры, форма и рисунок фотоизображения, и косвенные: через рельеф и растительность.

*Тон* (яркость) фотоизображения является одним из ведущих признаков дешифрирования. Обычно выделяют 6–7 тонов: белый, светлый, светло-серый, серый, темно-серый, темный и черный. Тональность возрастает при увеличении в почвах содержания гумуса, влажности и утяжелении гранулометрического состава.

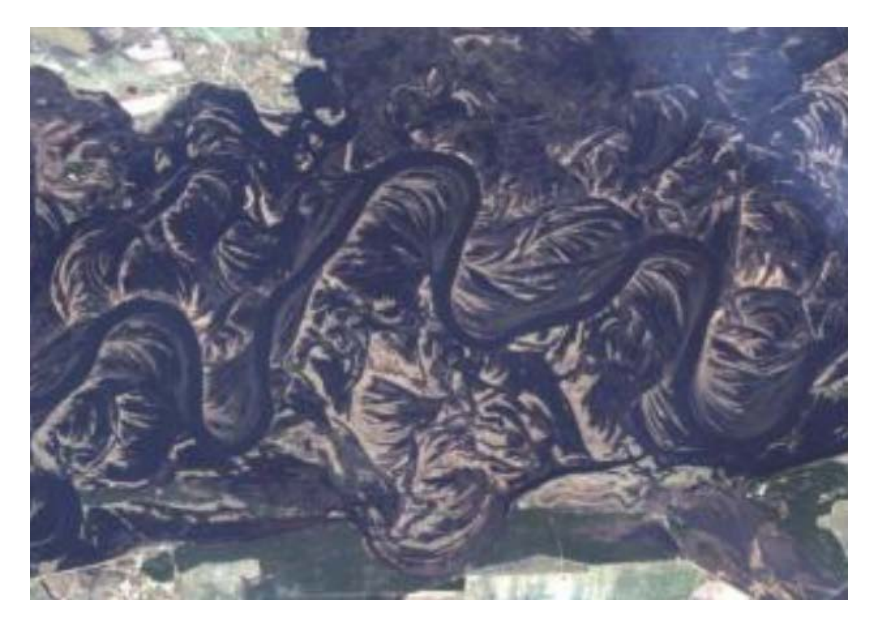

Рис. 5. Дешифровочные признаки

*Размер* играет важную роль, если другие дешифровочные признаки одинаковы: эродированные почвы – мелкоконтурные.

*Форма* почвенных контуров указывает на генетическую принадлежность почв: вытянутые контуры – переувлажненные почвы, овальные и округлые контуры – эродированные почвы.

*Рисунок* фотоизображения создается сочетанием контуров различной формы, размеров и тональности и характеризует почвенный покров определенных регионов: на лессах и лессовидных отложениях – древовидный, речные поймы – полосчатый, плоскостная эрозия – пятнистый.

Мезо- и микрорельеф легко опознается по размерам и формам контура, особенно при стереоскопировании.

Для каждой растительной ассоциации характерен свой рисунок фотоснимка: лесная растительность – зернистый, кустарниковая – мелкозернистый, луговая – монотонный, болотная – неоднородный.

Процесс дешифрирования рекомендуется начинать с опознавания дорог, населенных пунктов, рек, ручьев, озер, каналов и т. д., которые являются хорошими ориентирами при перенесении результатов дешифрирования на плановую основу. В дальнейшем выделяют крупные местоположения почв: поймы рек, овраги, балки, водоразделы, склоны водоразделов. Затем осуществляют контурное дешифрирование, т. е. выделяют контуры почв, которые по общности дешифровочных признаков подразделяются на группы. Группам присваивается свой цифровой индекс, который проставляется в каждом контуре.

На каждом крупном местоположении почв (пойма реки, водораздел и т. д.) выделяются типичные (ключевые) участки, которые содержат все группы контуров почв, и которые детально обследуются (рис. 6, 7).

После изучения ключевых участков, полученные результаты переносят на всю обследуемую территорию, а закладку разрезов проводят только на почвенных контурах, которые вызывают сомнение.

Выделенные и дешифрованные контуры почв переносят на плановую основу и составляют авторский экземпляр почвенной карты.

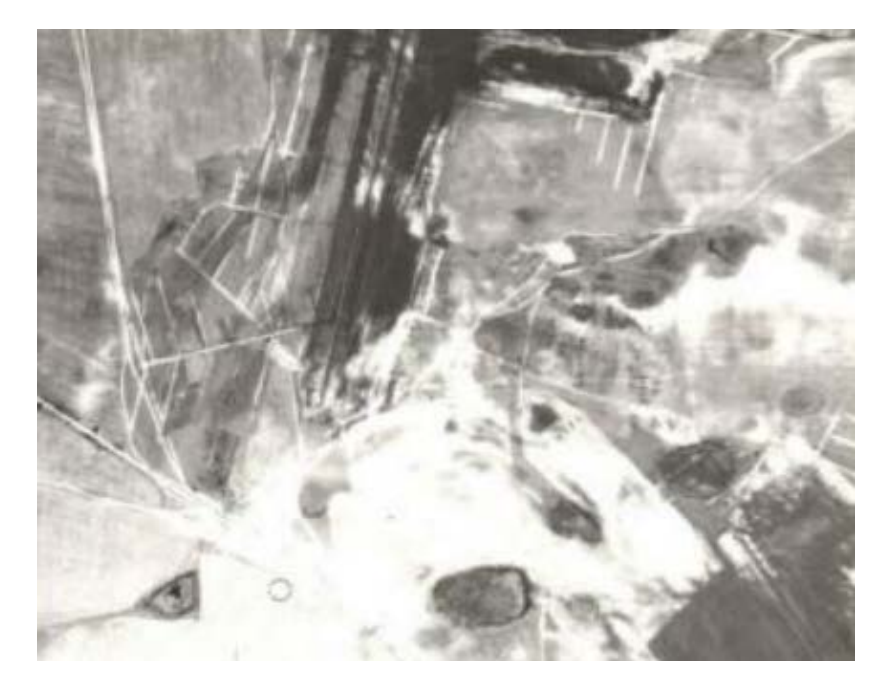

Рис. 6. Спектрозональный аэрофотоснимок ключевого участка «Светлогорский»

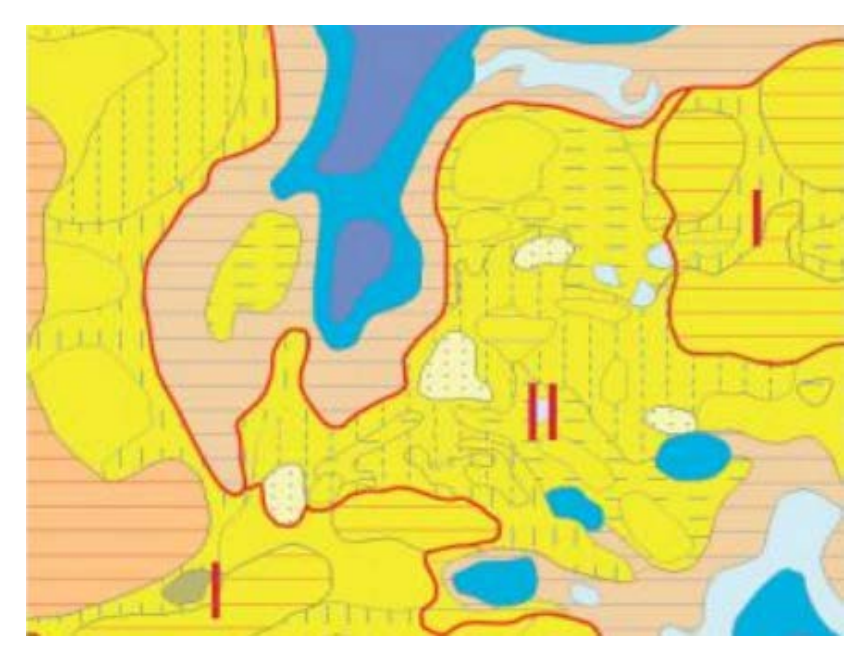

Рис. 7. Почвенная карта ключевого участка «Светлогорский»

При использовании фотоматериалов при корректировке почв, выделенные на фотоснимке почвенные контура сравнивают с имеющейся почвенной картой. Обследование почвенных контуров проводят в случае их несовпадения с почвенной картой, сомнения в генетической принадлежности почв, или изменения в результате антропогенных факторов.

## **3. ПОЧВЕННЫЕ КАРТЫ**

- 3.1. Почвенные карты, их масштаб и назначение.
- 3.2. Требования к содержанию и оформлению почвенных карт.

## **3.1. Почвенные карты, их масштаб и назначение**

*Почвенная карта* – специальная карта, изображающая почвенный покров определенной территории. Она дает наглядное представление о

распространении почв на местности, раскрывает особенности их пространственного залегания.

Математическую основу построения любой карты составляет ее *масштаб,* который определяет степень уменьшения расстояний и площадей на карте по отношению к горизонтальным проекциям этих расстояний и площадей на местности. Численный масштаб выражается в виде дроби: в числителе ставится единица, а в знаменателе – число, показывающее во сколько раз расстояние на местности уменьшено при изображении его на карте (1:10 000, 1:25 000). Чем меньше знаменатель масштаба карты, тем изображение на карте будет крупнее.

В зависимости от масштаба и назначения почвенные карты подразделяются на: обзорные, мелкомасштабные, среднемасштабные, крупномасштабные и детальные.

*Обзорные почвенные карты* (масштаб 1:2 500 000 и мельче) составляются методом генерализации на основе обобщения почвеннокартографических материалов более крупного масштаба. Характеризуют почвенный покров обширных территорий – материков, частей света, государств, крупных природных регионов (рис. 8). Отражают зональное распределение почв и ландшафтные особенности их залегания, общие закономерности пространственного изменения почвенного покрова, связанные с географическим положением, природными биоклиматическими условиями, геоморфологическим и геологическим строением местности и т. д.

На обзорных почвенных картах отражаются типы, подтипы, иногда роды и преобладающий гранулометрический состав. Используются данные карты в учебных и научных целях.

*Мелкомасштабные почвенные карты* (масштаб 1:300 000 и мельче) могут составляться двумя методами – полевым и камеральным. В настоящее время преобладающим методом мелкомасштабного картографирования является камеральный, основанный на генерализации почвенных карт более крупного масштаба.

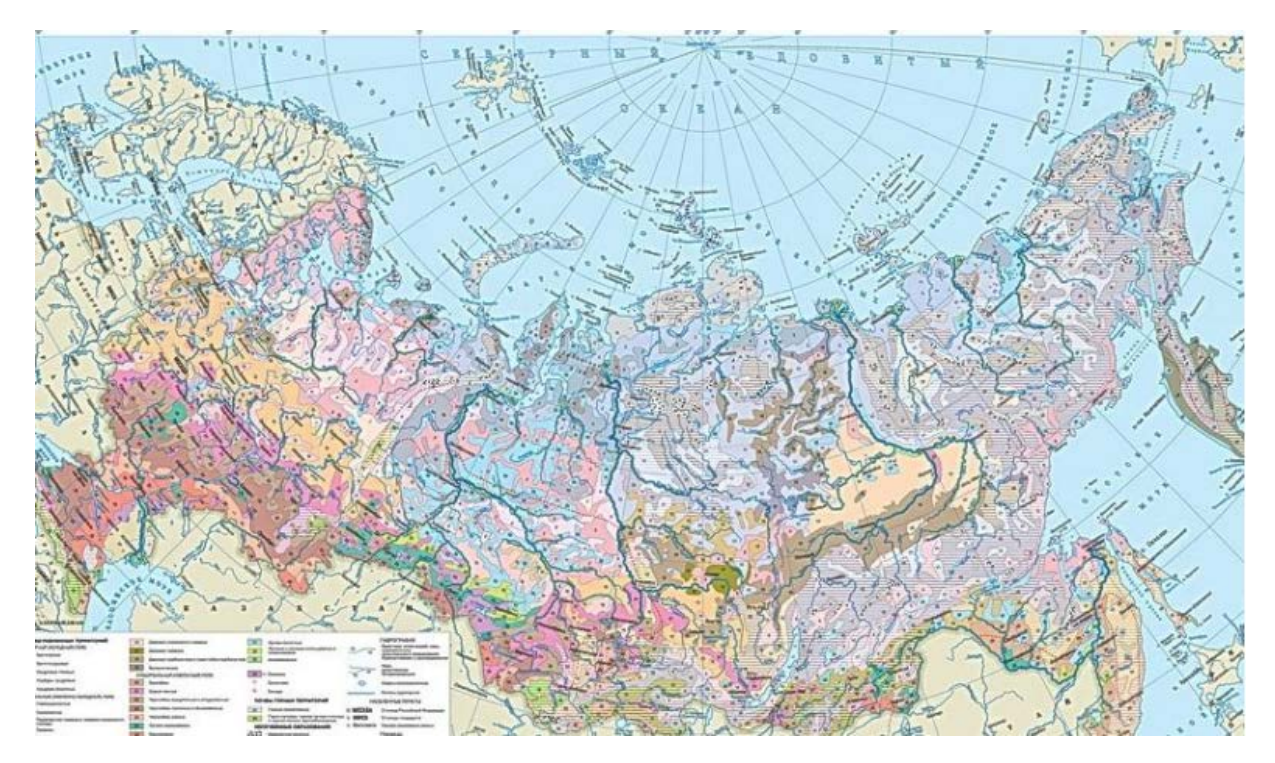

Рис. 8. Почвенная карта России

Мелкомасштабные почвенные карты характеризуют почвенный покров республик, краев и областей (рис. 9). Их содержание обобщенное и схематичное, контуры почв показывают лишь преобладающую почву или дополнительно одну из сопутствующих. Отражают географические закономерности распространения почвенного покрова в зависимости от горизонтальной и вертикальной зональности. Данные карты предназначены для природного и сельскохозяйственного районирования, государственного учета земель, районирования сельскохозяйственных культур, размещения опытных станций.

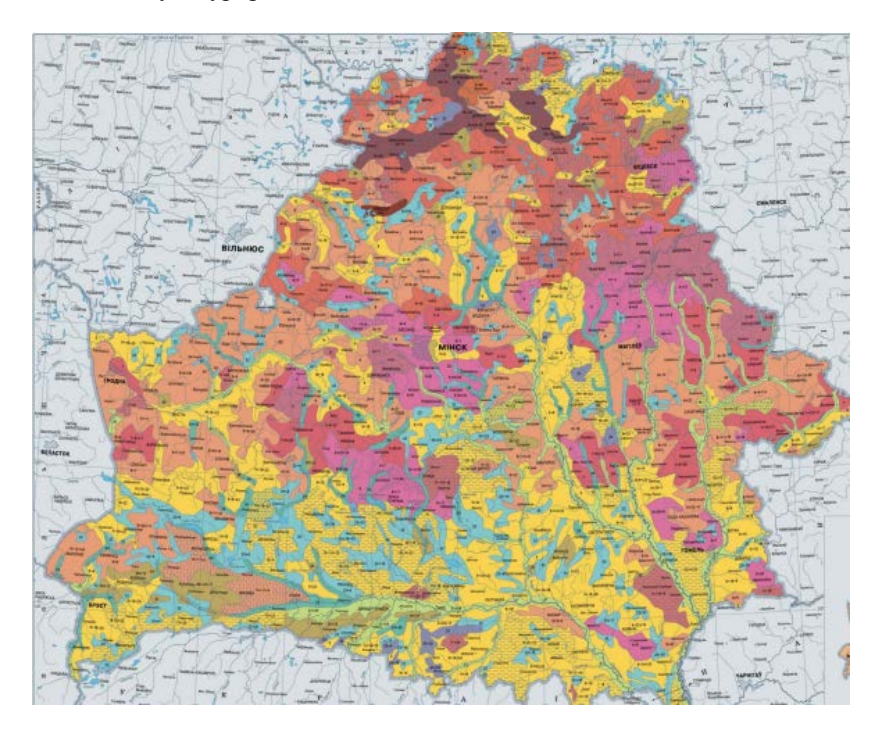

Рис. 9. Почвенная карта Республики Беларусь

*Среднемасштабные почвенные карты* (масштаб 1:300 000–1:100 000) составляют для административных районов, областей, природных регионов (рис. 10). Служат для планирования и распределения минеральных удобрений и химических мелиорантов, выявления почв, нуждающихся в мелиорации. Отображают преобладающие почвы с эле-

ментами мезо- и микроструктур почвенного покрова. Среднемасштабное картографирование длительное время основывалось на полевых маршрутных исследованиях, дополняемых изучением ключей. В настоящее время среднемасштабные карты составляются на основе обобщения (генерализации) крупномасштабных карт.

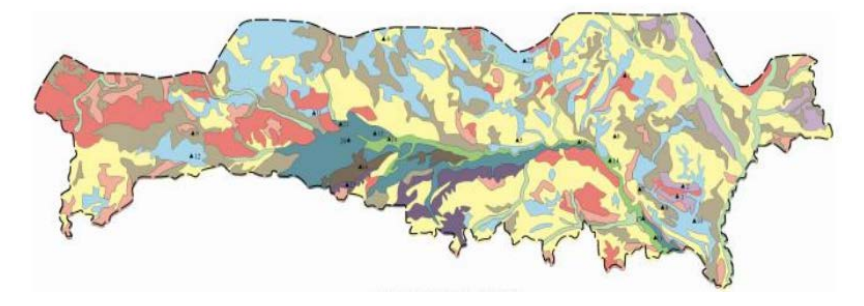

Рис. 10. Почвенная карта Белорусского Полесья

*Крупномасштабные почвенные карты* (масштаб 1:50 000–1:10 000) составляют для территорий сельскохозяйственных и лесохозяйственных предприятий (рис. 11). Используются для внутрихозяйственного землеустройства, бонитировки, орошения, осушения, для разработки системы применения удобрения, противоэрозионных мероприятий и т. д.

Содержание контура крупномасштабных почвенных карт определяется детальностью действующей классификации почв. Отражают все таксономические единицы вплоть до разряда. Для данных карт также характерно генерализованное изображение, проводимое в полевых условиях.

*Детальные почвенные карты* (масштаб 1:5 000–1:200) составляются для территорий опытных станций, опытных полей, сортоиспытательных участков, питомников ценных и многолетних культур и др.

При составлении данных карт метод генерализации не применяется, и на них отображают все почвенные разновидности, которые можно выделить при существующей классификации (рис. 12).

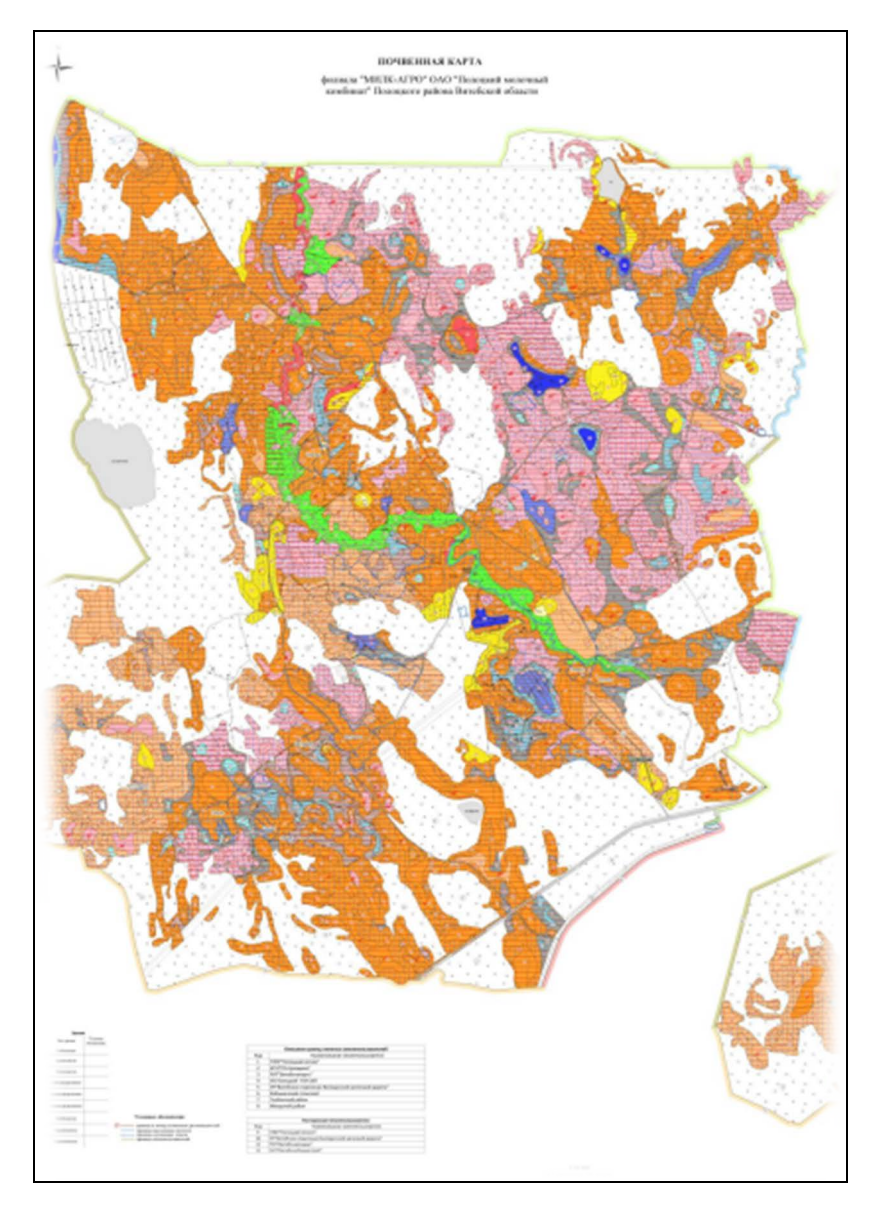

Рис. 11. Почвенная карта сельскохозяйственного предприятия

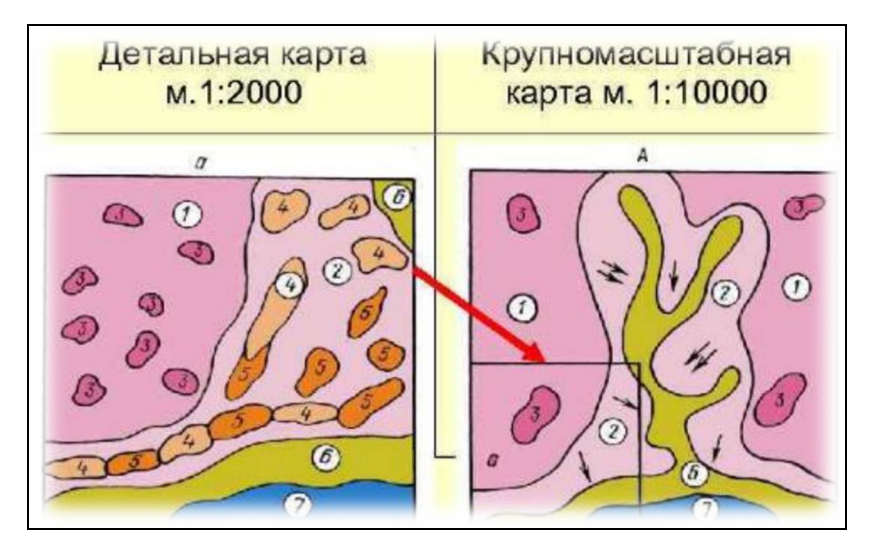

Рис. 12. Фрагменты детальной и крупномасштабной почвенных карт

В сельскохозяйственном производстве наиболее широко распространены крупномасштабные почвенные карты, на основе которых составляются остальные сопутствующие карты и картограммы.

#### **3.2. Требования к содержанию и оформлению почвенных карт**

Оформленная почвенная карта должна содержать:

- ситуацию картографической основы;
- ситуацию почвенной карты;
- зарамочное оформление.

*Ситуация картографической основы* должна отображать все землепользование и организацию территории хозяйства: расположение и наименование населенных пунктов, фермы, мехдворы и другие хозяйственные объекты, расположенные вне населенных пунктов, различные виды дорог, границы и виды угодий, реки, каналы, озера, пруды и т. д. (рис. 13).

*Ситуация почвенной карты* должна содержать границу почвенных контуров, иллюминовку (раскраску почв), дополнительные знаки и штриховку, индексы почв (рис. 13).

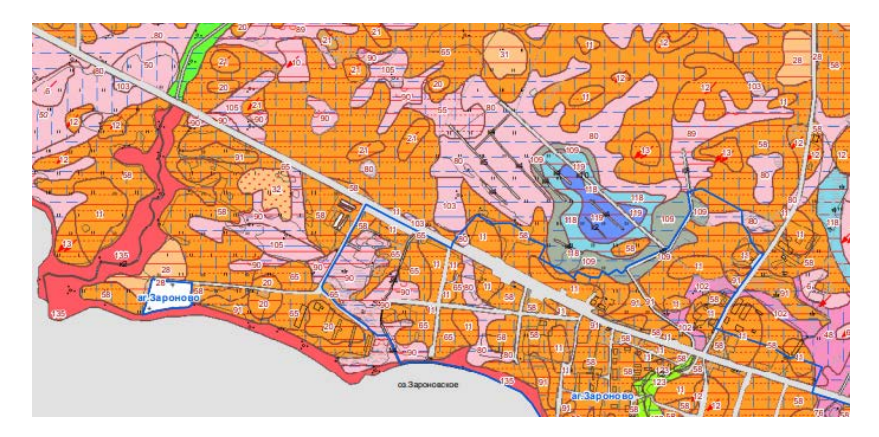

Рис. 13. Фрагмент ситуации картографической основы и почвенной карты

*Границы почвенных контуров* проводятся коричневой (красной) тушью линией толщиной 0,3–0,4 мм. В качестве границы почвенного контура может выступать дорога, река, канал, граница угодий. В этом случае коричневая линия не проводится.

*Иллюминовка* (окраска) почвенных разностей проводится согласно типа почвы и гранулометрического состава верхнего горизонта.

Дополнительными условными знаками и штриховкой показывают:

- степень оглеения синей штриховкой;
- подстилающие породы красной штриховкой;
- вид и степень эрозии красными значками;
- степень каменистости черными значками;

• отложение в профиле почвы или выход на поверхность геологических пород – цветной штриховкой и значками.

Кроме того, черными значками могут отображать виды по степени окультуренности, по мощности гумусового горизонта, по содержанию гумуса, а также степень воздействия антропогенного фактора.

Дополнительные значки ставятся в контуре один раз, а штриховка наносится через 1 см. Если данное требование соблюсти невозможно, штриховка наносится произвольно. Дополнительная штриховка или знаки располагают строго горизонтально или вертикально за исключением значков смытости, которые направляют в сторону падения склона.

Каждый почвенный контур должен содержать индекс почвы, который является номером почвенной разности в условных обозначениях. Наносится черной (красной) тушью размером 3–4 мм.

Ситуация картографической основы и ситуация почвенной карты располагаются на левой стороне планшета.

*Зарамочное оформление* включает: картуш, условные обозначения и штамп организации.

*Картуш* располагают в верхней части карты, как правило, посередине. При этом указывают наименование карты, хозяйство, район, область, масштаб карты, год исследования (рис. 14).

## **ПОЧВЕННАЯ КАРТА**

коммунального унитарного сельскохозяйственного предприятия "Пестуница" Витебского района Витебской области Год обследования - 2018

#### Рис. 14. Картуш

Условные обозначения или легенду располагают на правой стороне карты. Легенда содержит индекс почвы, т. е. ее номер по порядку; цветовое изображение, т. е. раскраска и дополнительные знаки и штриховка; полное название почвы; площадь общая и по угодьям (рис. 15). Легенда составляется в соответствии с номенклатурным списком почв Беларуси от более тяжелых по гранулометрическому составу к более легким.

Штамп располагают в правом нижнем углу карты и на нем указывают: наименование организации; фамилии и инициалы руководителей и исполнителей работ (рис. 16).

Зарамочное оформление также должно включать расшифровку границ смежных землепользователей (рис. 17). Располагают в свободном месте карты.

Все пояснительные надписи, заголовки необходимо располагать параллельно горизонтальным рамкам карты.

При оформлении почвенной карты необходимо иметь в виду, что ее читаемость часто страдает от многочисленности условных знаков. Поэтому необходимо избегать дополнительной штриховки и знаков, которые не отражают различий в почвах.

| Условные обозначения к почвенной карте<br>СПК "Колхоз им. Ал. Невского"<br>Бобруйского района. |                                                          |                                                                                                    |                |                          |          |  |  |  |
|------------------------------------------------------------------------------------------------|----------------------------------------------------------|----------------------------------------------------------------------------------------------------|----------------|--------------------------|----------|--|--|--|
|                                                                                                |                                                          | изображение                                                                                                    |                | в том числе (в гектарах) |          |  |  |  |
| No/No                                                                                          | Наименование почвенных разновидностей<br><b>Heemosoe</b> | общая площадь                                                                                                    | пахотные земли | пуговые                  |          |  |  |  |
|                                                                                                |                                                          | Дерново-подзолистые почвы                                                                                                    |                |                          |          |  |  |  |
|                                                                                                | 22                                                       | Дерново-палево-подзолистые суглинистые почвы на легких лессовидных суглинках, подстилаемых песками глубже 1,0м.                                                                       | 25.74          | 16.52                    | 0.99     |  |  |  |
| $\overline{c}$                                                                                 |                                                          | Дерново-палево-подзолистые супесчаные почвы на связных лессовидных супесях, подстилаемых моренными суглинками<br>с глубины 0,6-0,8м, с прослойкой песка на контакте.                  | 40.8           | 40.8                     | $\Omega$ |  |  |  |
| $\overline{3}$                                                                                 |                                                          | Дерново-палево-подзолистые слабосмытые супесчаные почвы на связных лессовидных супесях, подстилаемых моренными<br>суглинками с глубины 0.6-0.8м, с прослойкой песка на контакте.      | 5              | 5                        | n.       |  |  |  |
| 4a                                                                                             |                                                          | Дерново-палево-подзолистые супесчаные почвы на связных лессовидных супесях, подстилаемых песками с глубины 0.5-0.7м<br>и моренными суглинкамис глубины 0.8-0.9м.                      | 1.07           | $\Omega$                 | 1.07     |  |  |  |
| 46                                                                                             |                                                          | Дерново-палево-подзолистые супесчаные почвы на связных лессовидных супесях, подстилаемых песками с глубины 0,5-0,7м<br>и моренными суглинками глубже 1,0м.                            | 330.02         | 300.01                   | 25.83    |  |  |  |
| 5                                                                                              |                                                          | Дерново-палево-подзолистые слабосмытые супесчаные почвы на связных лессовидных супесях, подстилаемых песками<br>с глубины 0,6-0,9м, а глубже 1,0м моренными суглинками.               | 13.85          | 13.8                     | n.       |  |  |  |
| 6а                                                                                             |                                                          | Дерново-палево-подзолистые супесчаные почвы на связных лессовидных супесях, подстилаемых песками глубже 1.0м.                                                                         | 195.76         | 176.12                   | 14.57    |  |  |  |
| 65                                                                                             |                                                          | Дерново-палево-подзолистые супесчаные почвы на связных лессовидных супесях, подстилаемых песками с глубины 0,6-0,9м.                                                                  | 454.72         | 427.54                   | 16.97    |  |  |  |
| 7a                                                                                             |                                                          | Дерново-палево-подзолистые слабосмытые супесчаные почвы на связных лессовидных супесях, подстилаемых<br>песками глубже 1.0м.                                                          | 11.56          | 11 31                    | 0.25     |  |  |  |
| 76                                                                                             |                                                          | Дерново-палево-подзолистые слабосмытые супесчаные почвы на связных лессовидных супесях, подстилаемых<br>песками с глубины 0.6-0.9м.                                                   | 47.77          | 47.58                    | Ω.       |  |  |  |
| 8а                                                                                             |                                                          | Дерново-подзолистые супесчаные почвы на водно-ледниковых связных песчанисто-пылеватых супесях, подстилаемых<br>песками с глубины 0.4-0.5м и моренными суглинками с глубины 0.7-0.9 м. | 73             | 6.96                     | 0.14     |  |  |  |

Рис. 15. Фрагмент условных обозначений

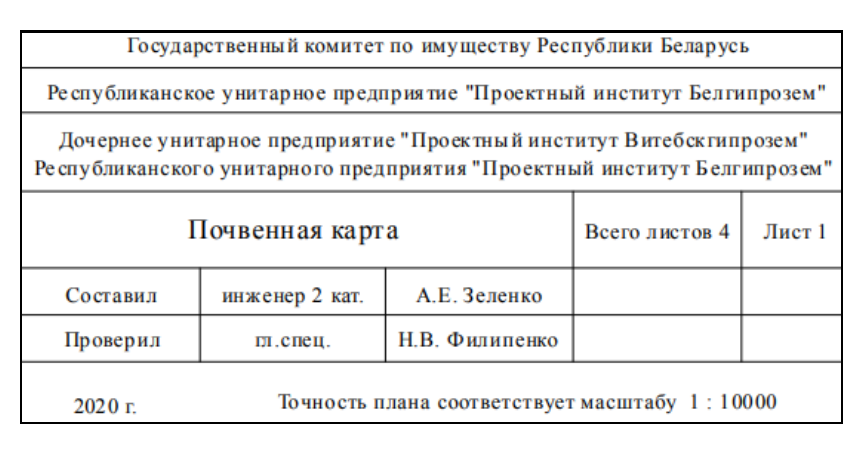

Рис. 16. Штамп

## Описание границ смежных землепользователей

## от А до Б с землями Гослесфонда

- от Б до В с землями совхоза "Тростино"
- от В до Г с землями колхоза "Советская Белоруссия"
- от Г до Д с землями колхоза им. Карла Маркса

от Д до А с землями колхоза "XXI съезд КПСС"

Рис. 17. Описание границ смежных землепользователей

## **4. РОЛЬ ФАКТОРОВ ПОЧВООБРАЗОВАНИЯ В КАРТОГРАФИРОВАНИИ ПОЧВЕННОГО ПОКРОВА**

- 4.1. Факторы почвообразования.
- 4.2. Рельеф, его типы и формы.
- 4.3. Способы изображения рельефа на карте.

## **4.1. Факторы почвообразования**

*Факторы почвообразования* – элементы внешней среды, под влиянием которых образуется почва. Впервые пять факторов почвообразования выделил В. В. Докучаев: климат, растительность, почвообразующие породы, возраст, рельеф. Позже выделили шестой фактор – производственная деятельность человека.

*Климат* – среднее состояние атмосферы определенной территории, характеризуемое метеопоказателями. Основными показателями, определяющими влияние климата на образование почв, являются:

- среднегодовая температура почвы и воздуха;
- сумма температур выше 0 °С, 5 и 10 °С;

• годовая амплитуда колебания температуры почвы и воздуха (min, max);

- продолжительность безморозного периода;
- среднегодовое и среднемесячное количество осадков;
- количество осадков за теплый и холодный периоды года;
- коэффициент увлажнения.

Климат определяет общие закономерности распространения почв на обширных территориях и в целом на земном шаре. Он оказывает на почвообразование как прямое влияние через гидротермический режим, так и косвенное через растительность.

На небольших территориях климат обуславливает формирование мезо- и микрокомбинаций почв, образование которых определяется микроклиматическими условиями в различных элементах рельефа.

*Рельеф* – совокупность всех неровностей земной поверхности различных форм, величины и происхождения.

Оказывает существенное влияние на почвообразование путем перераспределения на земной поверхности тепла и влаги. На небольших территориях наиболее ярко в почвообразовании рельеф проявляется, перераспределяя атмосферные осадки и определяя глубину залегания грунтовых вод. Рельеф также оказывает определяющее влияние на протекание эрозионных процессов, особенно водной эрозии.

*Растительность***.** Cчитается ведущим фактором почвообразования, поскольку является первоисточником органического вещества почвы. Определяет пути протекания основных почвообразовательных процессов: под деревянистой формацией протекает подзолистый процесс, под травянистой – дерновый, под болотной растительностью происходит процесс торфообразования. И даже видовой состав формации влияет на образование конкретных почв: под хвойными лесами без наземного покрова образуются подзолистые почвы, под смешанными и мелколиственными лесами – дерново-подзолистые, под широколиственными лесами формируются серые лесные почвы.

Растительность также является индикатором почв, различающихся по гранулометрическому составу, степени увлажнения и т. д. Так сосняк произрастает на легких почвах, моховый ельник – на суглинистых, осоки указывают на переувлажнение почв, сфагновый мох произрастает на верховых болотах и т. д.

Таким образом, растительность является одним из показателей смены почвенного покрова.

*Почвообразующие породы* являются материальной основой образования почв. Передают почвам свой гранулометрический, химический и минералогический состав, что оказывает влияние не только на свойства и режимы почв, но и на характер почвообразовательного процесса. Так, на карбонатных породах в силу нейтрализации кислот не протекает процесс оподзаливания, а происходит образование и

накопление гумуса, т. е. дерновый процесс. На одних и тех же элементах рельефа на породах разного гранулометрического состава (легкие и тяжелые) будут формироваться почвы разной степени увлажнения.

Основными почвообразующими породами на территории Беларуси являются: моренные (ледниковые), водно-ледниковые (флювиогляциальные), лесс и лессовидные отложения, древнеаллювиальные, аллювиальные, делювиальные, озерно-ледниковые, эоловые (ветровые), органогенные (торф).

Почвенный профиль может быть генетически неоднороден и включать породы различного происхождения. В таком случае верхняя часть отложений считается почвообразующей породой, а нижняя подстилающей.

Иногда профиль почвы бывает неоднородным по гранулометрическому составу, хотя имеет одинаковое происхождение. В этом случае считается, что происходит смена гранулометрического состава.

Характер почвообразующих пород может учитываться при названии типа почв (дерново-карбонатные), подтипа (бурые лесные остаточно-карбонатные), рода (дерново-подзолистая остаточно- карбонатная) и обязательно отражается при определении разновидности и разряда.

*Возраст.* Влияет на стадию развития почвы и интенсивность протекания почвообразовательных процессов. Различают абсолютный и относительный возраст. Самыми молодыми на территории Беларуси считаются почвы современных пойм.

*Хозяйственная деятельность человека* очень сильно преображает почву. Использование почвы под пашню, внесение удобрений, орошение, осушение в значительной степени изменяют ее физические и химические свойства. В связи с этим в типе дерново-подзолистых почв, как наиболее используемых под пашню, на уровне подтипа выделяют окультуренные почвы, и вид определяется по степени окультуренности.

Иногда влияние человека на почву столь велико, что она полностью теряет свои естественные признаки и свойства. Такие почвы выделяются в отдельный отдел – антропогенно преобразованные.

Хозяйственная деятельность человека также определяет протекание эрозионных процессов.

#### **4.2. Рельеф, его типы и формы**

В зависимости от размеров и занимаемой площади выделяют следующие типы рельефа:

1. *Макрорельеф* – крупные формы рельефа, определяющие общий облик большого участка земной поверхности с перепадами высот более 100 м. К формам макрорельефа относя горы, плато, низменности, равнины, водоразделы, крупные холмы.

2. Мезорельеф – средние формы рельефа с перепадами высот от 1,5 до 100 м и занимающие площадь от нескольких квадратных метров до сотен квадратных метров. Основными формами мезорельефа являются:

• холмы – небольшие возвышенности с пологими склонами менее 30°;

• бугры – небольшие возвышенности высотой 10–20 м с крутыми склонами более 30°;

• гряды – вытянутые невысокие возвышенности;

• гривы – длинные и узкие невысокие возвышенности с пологими склонами;

• долины – пониженные линейно вытянутые эрозионные формы рельефа;

• ложбины – линейные углубления, понижающиеся в одном направлении;

• овраги – глубокие крутосклонные рытвины;

• балки – затухающие овраги.

3. *Микрорельеф* – мелкие формы рельефа с колебаниями высот от 0,4 до 1,5 м. К формам микрорельефа относятся мелкие бугорки, холмики, западины, блюдца и т. д.

4. *Нанорельеф* – карликовые формы рельефа с перепадами высот до 0,4 м. Формами нанорельефа являются кочки, кротовины, гребни, небольшие промоины.

Формы рельефа могут быть положительными, т. е. выпуклыми и отрицательными, т. е. вогнутыми.

*[Положительные формы рельефа](https://dic.academic.ru/dic.nsf/bse/117536/%D0%9E%D1%82%D1%80%D0%B8%D1%86%D0%B0%D1%82%D0%B5%D0%BB%D1%8C%D0%BD%D1%8B%D0%B5)* – относительно повышенные (выпуклые) формы земной поверхности, лежащие ниже среднего уровня определённой области суши (холмы, бугры, гряды, гривы).

*[Отрицательные формы рельефа](https://dic.academic.ru/dic.nsf/bse/117536/%D0%9E%D1%82%D1%80%D0%B8%D1%86%D0%B0%D1%82%D0%B5%D0%BB%D1%8C%D0%BD%D1%8B%D0%B5)* – относительно пониженные (вогнутые) формы земной поверхности, лежащие ниже среднего уровня определённой области суши (долины, ложбины, овраги, балки, блюдца).

Среди элементов рельефа выделяют вершину, понижение, склон.

На небольших территориях рельеф в первую очередь определяет формирование почв по рядам увлажнения: автоморфные, полугидроморфные и гидроморфные.

*Автоморфные* – формируются на ровных поверхностях и склонах в условиях свободного поверхностного стока и залегании грунтовых вод глубже 6 м.

*Полугидроморфные* – образуются на замкнутых поверхностях при сезонном застое поверхностных вод и залегании грунтовых вод на глубине 3–6 м.

*Гидроморфные* – формируются в депрессиях рельефа при постоянном застое поверхностных вод и залегании грунтовых вод на глубине менее 3 м.

Рельеф является основным показателем смены почвенного покрова, поскольку на разных формах и элементах рельефа формируются различные почвы.

На повышенных элементах рельефа с хорошим поверхностным стоком формируются автоморфные почвы нормального увлажнения. На плоских повышениях с затрудненным поверхностным стоком при кратковременном застое атмосферных осадков образуются временно избыточно увлажненные почвы. В понижениях, где наблюдается скопление атмосферных осадков и сезонный подъем уровня грунтовых вод образуются полугидроморфные глееватые и глеевые почвы.

В глубоких депрессиях рельефа, расположенных на повышенных участках, где наблюдается постоянный застой поверхностных вод, формируются верховые торфяно-болотные почвы. В депрессиях рельефа, расположенных на пониженных элементах рельефа, где наблюдается постоянное переувлажнение грунтовыми водами, образуются низинные торфяно-болотные почвы.

На склонах, где наблюдается интенсивный поверхностный сток, формируются смытые, а у подножья склонов, где наблюдается прекращение поверхностного стока – намытые почвы.

#### **4.3. Способы изображения рельефа на карте**

На картах рельеф изображается следующими способами:

1. *С помощью штриховки* – различные формы рельефа показываются разной штриховкой, а перепады высот – частотой штриховки (рис. 18). В настоящее время данный способ практически не применяется, поскольку из-за перенасыщенности штриховки карта трудно читаема.

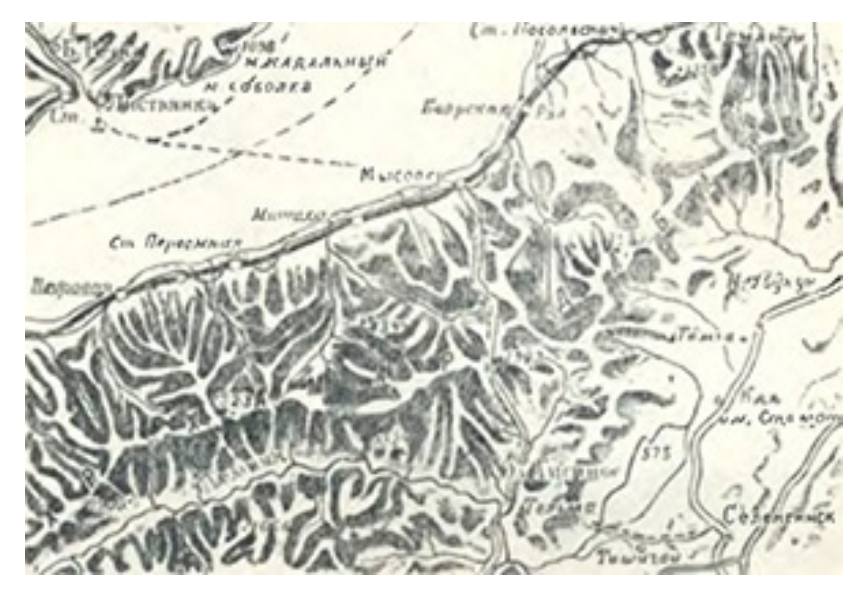

Рис. 18. Изображение рельефа с помощью штриховки

2. *Способ отмывки* – различные формы рельефа показывают разным цветом, а перепады высот отражают интенсивностью окраски. Повышения – коричневым цветом: чем выше, тем темнее; понижения – зеленым цветом: чем ниже, тем темнее; воды – синим цветом: чем глубже – тем темнее (рис. 19). Данный способ широко применяется на физических картах.

3. *С помощью горизонталей*, т. е. линий, которые соединяют точки с одинаковой высотой над уровнем моря (рис. 20).

Горизонтали бывают:

• контрольные – наносятся сплошной жирной линией и имеют отметки высот;

• основные – наносятся сплошной линией;

• вспомогательные (полугоризонталь) – наносятся прерывистой линией.

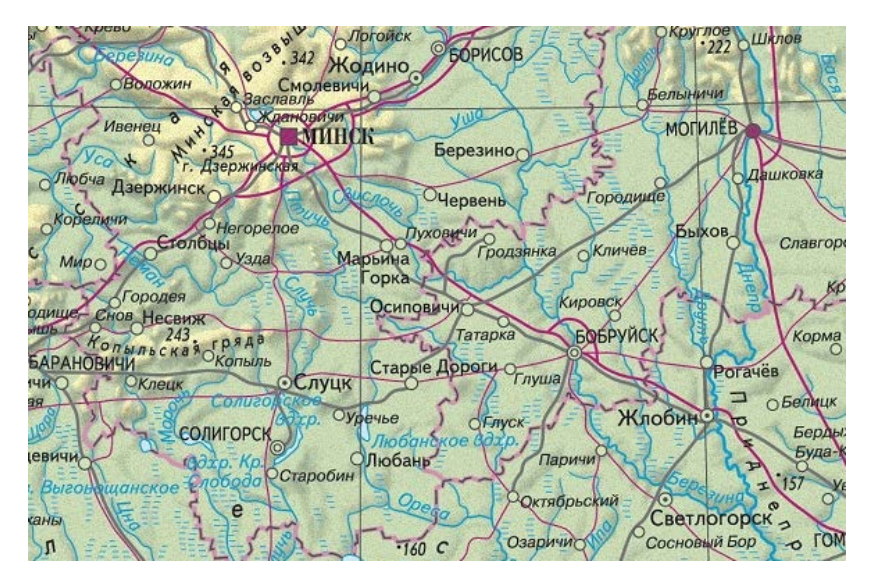

Рис. 19. Изображение рельефа способом отмывки

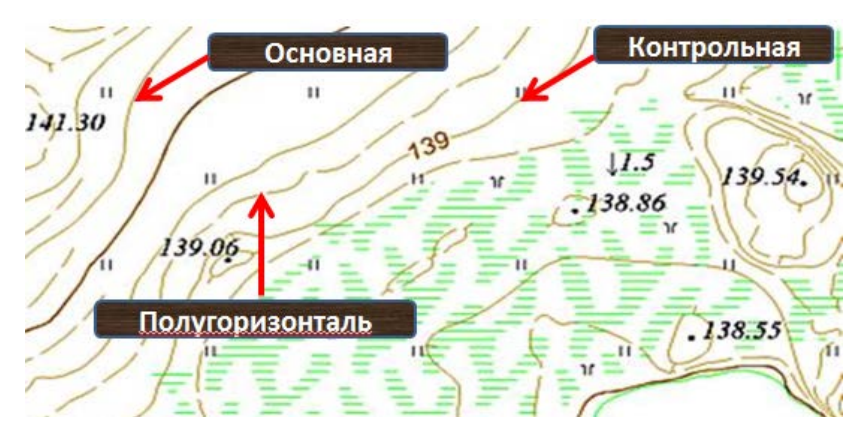

Рис. 20. Изображение рельефа с помощью горизонталей

Разность в отметках высот между двумя соседними горизонталями называется *высотой сечения рельефа* (рис. 21).

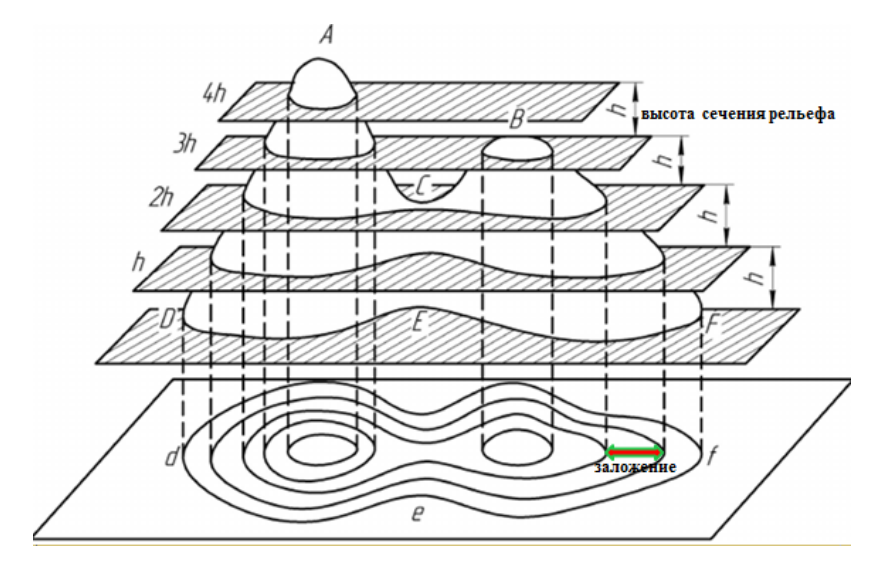

Рис. 21. Высота сечения рельефа и заложение

Расстояние между двумя соседними горизонталями называется *заложением.* Чем меньше заложение, тем круче склон. *Крутизна склона* – это угол наклона склона к горизонтальной поверхности. Направление склона показывается *бергштрихом* (рис. 22).

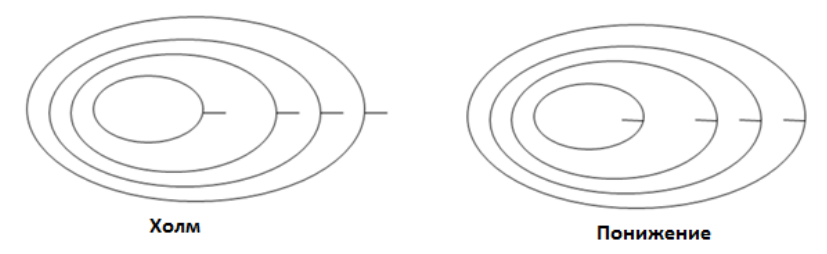

Рис. 22. Отражение направления склонов бергштрихами

Высота сечения рельефа и заложение зависят от масштаба карты и рельефа.

На картографической основе широко используется изображение рельефа с помощью горизонталей: топографическая карта, план внутрихозяйственного землеустройства с нанесенными горизонталями, фотоплан с нанесенными горизонталями.

## **5. ПОДГОТОВИТЕЛЬНЫЙ ПЕРИОД**

- 5.1. Методика крупномасштабных почвенных исследований.
- 5.2. Подготовка к почвенным исследованиям.
- 5.3. Масштаб почвенных исследований.
- 5.4. Категории сложности территории.
- 5.5. Комплектование снаряжения и оборудования.

## **5.1. Методика крупномасштабных почвенных исследований**

Крупномасштабные почвенные исследования проводятся с периодичностью в 15 лет, или же чаще при необходимости уточнения и дополнения картографических материалов.

Крупномасштабные почвенные исследования делятся на три периода: подготовительный, полевой и камеральный.

В подготовительный период проводят организацию почвенных исследований, изучают природные и агроэкологические условия исследуемой территории, подготавливают картографическую основу, разрабатывают систематический список почв, устанавливают масштаб почвенных исследований, определяют категорию сложности территории, комплектуют снаряжение и оборудование.

В полевой период проводят рекогносцировочное обследование территории, планируют рабочие маршруты, проводят закладку, привязку и морфологическое описание почвенных разрезов, наносят их на картографическую основу, устанавливают место почвы в систематическом списке (дают полное название), проводят отбор почвенных образцов по горизонтам, устанавливают границы почвенных разностей и наносят их на картографическую основу, проводят предварительную обработку полевых материалов.

В камеральный период проводят лабораторные и составительские работы. Лабораторные работы включают в себя проведение лабораторных анализов отобранных почвенных образцов. Камеральные работы заключаются в оформлении карт, картограмм и пояснительных записок к ним.

#### **5.2. Подготовка к почвенным исследованиям**

В подготовительный период также устанавливают объекты и общие задачи исследований, объем и план работы. Вначале изучают материалы предыдущих почвенных исследований, устанавливают наличие и качество почвенной карты, определяют вид картографической основы, которая использовалась для составления карты, выясняют соответствие названия почв существующей номенклатуре и пригодность методов лабораторных анализов. Также учитывают характер трансформированных угодий, проведение культуртехнических и гидромелиоративных работ.

С учетом вышеизложенных критериев устанавливают вид почвенных исследований, т. е. корректировка или полное обследование.

Повторное обследование проводится в хозяйствах, где:

• проведена гидротехническая мелиорация на площади более 20 %;

• предыдущее почвенное картирование выполнено на основе без горизонталей;

• изменились границы землепользования и произошла значительная трансформация угодий;

• внедрены прогрессивные системы земледелия и происходит интенсивное окультуривание почв.

При проведении почвенных исследований должны соблюдаться следующие требования:

• наличие качественной картографической основы;

• использование принятой номенклатуры почв;

• учет сведений об изменении почвенного покрова под влиянием осушения, окультуривания и т. д.

В подготовительный период также изучаются топографические карты, карты четвертичных отложений и карты растительности.

## **5.3. Масштаб почвенных исследований**

Масштаб почвенной съемки выбирается в соответствии с назначением материалов исследований. *Предельная точность масштаба –* это расстояние, которое соответствует 0,1 мм на карте и не может быть на ней измерено. На местности эта величина составляет: при масштабе  $1:5000 - 0.5$  м;  $1:10000 - 1.0$  м и  $1:25000 - 2.5$  м.

От масштаба почвенных исследований зависит величина допустимого смещения почвенных границ, размер минимального «рационального» почвенного контура и количество гектаров, приходящийся на один почвенный разрез (без прикопок).

В масштабе 1:5000 допустимое смещение границ почвенных контуров составляет 10–25 м на местности или 2–5 мм на карте, 1:10 000 – 20–60 м или 2–6 мм и 1:25 000 – 20–250 м или 2–10 мм.

Размер минимального почвенного контура на карте при детальном исследовании составляет 1 см<sup>2</sup>, что на местности при масштабе 1:5000 равно 0,25 га. При крупномасштабном почвенном исследовании размер минимального почвенного контура на карте равен 0,5 см<sup>2</sup>, что на местности при масштабе 1:10 000 составляет 0,5 га, а при масштабе  $1:25000 - 3$  га.

Чем меньше масштаб почвенных исследований, тем большее количество гектаров приходится на один почвенный разрез и соответственно меньшее количество разрезов на одинаковую площадь. Так, при четвертой категории сложности на один разрез при масштабе 1:5000 будет приходиться 3 га, 1:10 000 – 15 га и 1:25 000 – 40 га (табл. 2).

| Масштаб  | Категории сложности |    |  |  |
|----------|---------------------|----|--|--|
| съемки   |                     |    |  |  |
| 1:5 000  |                     |    |  |  |
| 1:10 000 |                     |    |  |  |
| 1:25 000 | . JU -              |    |  |  |
| 1:50 000 |                     | oι |  |  |

Таблица 2. **Количество гектаров, приходящееся на один почвенный разрез (без прикопок)**

Детальному почвенному обследованию в масштабе 1:2000 или 1:5000 подлежат сады, питомники, сортоиспытательные участки, опытные поля, мелиоративные объекты. Земли сельскохозяйственного использования (пашня, сенокос, пастбище, залежь) картируются в масштабе 1:10 000, а земли, непригодные для использования в сельском хозяйстве (лес, кустарник, неосвоенное болото), – в масштабе 1:25 000. Земли Гослесфонда исследуются в масштабе 1:10 000.

В том случае, если на одной картографической основе встречаются земли разного масштаба исследования, масштаб почвенной съемки корректируют количеством гектаров на один почвенный разрез, закладывая на одинаковой площади разное количество разрезов и получая более или менее подробную информацию о почвенном покрове.

#### **5.4. Категории сложности территории**

Количество гектаров, приходящихся на один почвенный разрез наряду с масштабом съемки, зависит и от категории сложности территории. Устанавливается с учетом трудности проведения крупномасштабных почвенных исследований, которая определяется рельефом,

гранулометрическим составом и характером почвообразующих и подстилающих пород, заболоченностью, осушенностью и т. д. В пределах Беларуси выделяется три категории:

I категория – преобладает плоский и слабоволнистый рельеф, однородность почвообразующих и подстилающих пород, осушенные земли без признаков вторичного или остаточного заболачивания, наличие не более 20 процентов заболоченных и (или) эродированных почв, количество почвенных контуров – до 30 на 100 га.

II категория – преобладает средне-, местами слабоволнистый рельеф, неоднородность почвообразующих и подстилающих пород, поймы рек с несложным почвенным покровом, закустаренностью менее 20 процентов, наличие 20–40 процентов заболоченных и (или) эродированных почв, количество почвенных контуров – 30–50 на 100 га.

III категория – преобладает сильно-, местами средневолнистый рельеф, значительная неоднородность почвообразующих и подстилающих пород, поймы рек с пестрым по гранулометрическому составу почвенным покровом, закустаренностью более 20 процентов, наличие более 40 процентов заболоченных и (или) эродированных почв, количество почвенных контуров – более 50 на 100 га.

Чем выше категория сложности, тем меньшее количество гектаров приходится на один разрез, и соответственно большее количество разрезов на одинаковую площадь. Так при масштабе 1:10 000 при I категории на один разрез будет приходиться 18 га, при II категории – 15 га и при III категории – 10 га (табл. 2).

Горецкий район в целом относится к территории с II категорией сложности.

## **5.5. Комплектование снаряжения и оборудования**

В подготовительный период необходимо подготовить снаряжение и оборудование в зависимости от задач проводимых исследований.

Для закладки почвенных разрезов, определения глубины почвообразующей и подстилающей породы, отбора и упаковки почвенных образцов необходимо иметь: лопаты большую и малую, почвенные буры для минеральных и торфяно-болотных почв, нож, оберточную бумагу, рюкзак и мешки для транспортировки почвенных образцов в лабораторию.

Для описания почвенных разрезов, изучения морфологических признаков почв необходимо: сантиметр, 10 % соляная кислота, штан-
генциркуль для измерения структурных отдельностей, карандаши простые и цветные, полевой журнал или перфокарты.

Среди снаряжения также следует иметь: компас, эклиметр для определения крутизны склонов, визирную линейку для привязки почвенных разрезов, папку планшет, весы, клей канцелярский, кнопки, скрепки, ластик, шариковую ручку с набором цветных стержней, полевую сумку, тетради, шпагат, этикетки для почвенных образцов, планшет или ноутбук, GPS-оборудование. При работе с аэрофотоснимками необходимо иметь стереоскоп или стереоскопические очки.

# **6. ПОЛЕВОЙ ПЕРИОД**

- 6.1. Рекогносцировочное обследование.
- 6.2. Планирование рабочих маршрутов.
- 6.3. Почвенная съемка.
- 6.4. Типы почвенных разрезов.
- 6.5. Закладка разрезов на местности.
- 6.6. Нанесение разрезов на картографическую основу и их привязка.
- 6.7. Описание почвенных разрезов.
- 6.8. Отбор почвенных образцов.
- 6.9. Отбор почвенных монолитов.
- 6.10. Предварительная обработка полевых материалов.

### **6.1. Рекогносцировочное обследование**

Для ознакомления с исследуемой территорией, для установления основных топографических закономерностей в почвенном покрове и дешифровочных признаков почв на аэрофотоматериалах проводят рекогносцировочное обследование землепользования хозяйства. Его проводят по характерному маршруту, который пересекает различные элементы рельефа и угодья. Рекогносцировка сопровождается заложением основных разрезов в наиболее типичных местах.

Рекогносцировку проводят совместно с агрономом, или другим специалистом, хорошо знакомым с территорией хозяйства, на автомобиле, а при необходимости и пешком. При этом на одном экземпляре картографической основы необходимо отметить исчезнувшие или вновь выявленные ориентиры (полевые дороги, границы полей, отдельные постройки, лесополосы и т. д.), а также изменение границ землепользования.

Также при рекогносцировке изучают главные формы рельефа, крутизну склонов и составляют представление о геоморфологии территории. Проводят осмотр карьеров и оврагов, что позволяет познакомиться с почвообразующими и подстилающими породами. По уровню воды в колодцах, реках и каналах устанавливают уровень грунтовых вод.

При рекогносцировочном обследовании устанавливают следующие участки:

• наиболее урожайные;

• где угнетается рост и развитие сельскохозяйственных культур;

• глинистых, суглинистых, супесчаных, песчаных и торфяных почв;

• завалуненные;

• наиболее подверженные эрозии;

• требующие проведения культуртехнических или мелиоративных мероприятий;

• бывшей пашни, заросшие кустарником;

- улучшенных кормовых угодий;
- недавно освоенные под пашню;
- неиспользуемых земель.

При рекогносцировке уточняется календарный план работы и устанавливают место начала исследований.

Рекогносцировочное обследование облегчает проведение почвенной съемки и занимает до 20 % времени, требуемого на картографирование данной территории. Оно может быть сокращено, если почвовед имеет опыт работы на аналогичных территориях.

### **6.2. Планирование рабочих маршрутов**

После изучения картографической основы и знакомства с территорией необходимо составить план рабочих маршрутов почвенной съемки. Рабочие маршруты планируются на 1–2 дня, выбирая такое направление движения, при котором с минимальными затратами времени удается изучить и закартировать максимальную площадь территории. Для проложения рабочих маршрутов можно использовать три способа:

- 1. Способ параллельных пересечений.
- 2. Способ петель.
- 3. Комбинированный способ.

Способ *параллельных пересечений* используется на обширных территориях со слаборасчлененным рельефом и несложным почвенным покровом. Рабочие маршруты располагают линиями через определенное расстояние (500 м, 1 км) по рельефу местности в сторону падения склонов, т. е. пересекая горизонтали (рис. 23).

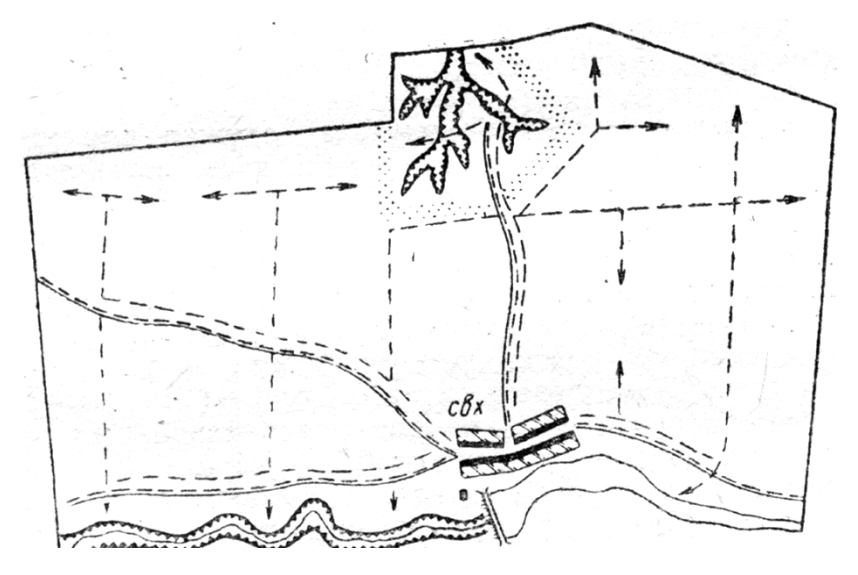

Рис. 23. Способ параллельных пересечений

Расстояние между маршрутами устанавливают таким образом, чтобы середина направления рабочих маршрутов просматривалась с позиций обоих маршрутов. Линии маршрутов не всегда бывают строго параллельны между собой, так как маршруты часто ведут параллельно дорогам, просекам в лесу и т. д. Распределение точек по линии маршрута зависит от задач и масштаба почвенной съемки, а также сложности почвенного покрова.

Способ *петель* используется при картографировании территории с сильно расчлененным рельефом, развитой гидрографической и дорожной сетью и т.д. Территорию разбивают на отдельные сектора, каждый из которых исследуется самостоятельно. Причем маршруты располагают так, что они заканчиваются там, где начинались (рис. 24).

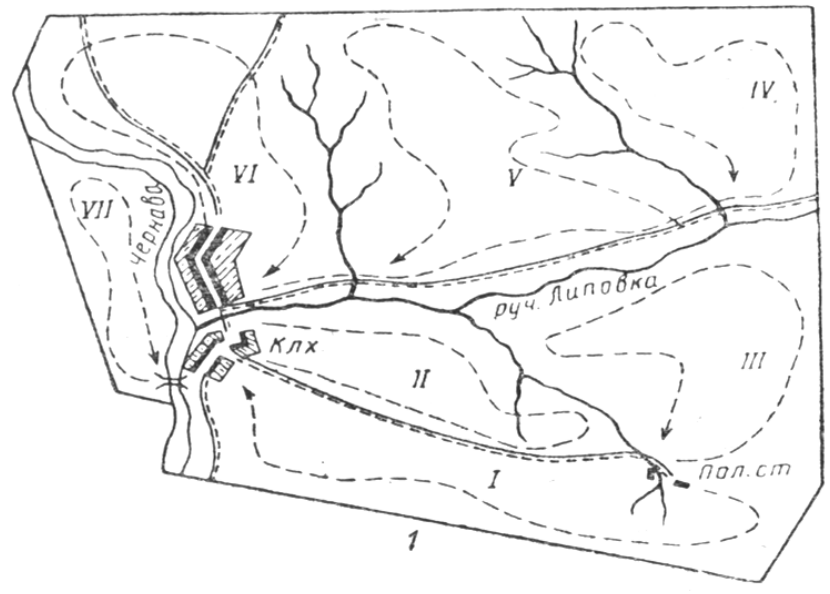

Рис. 24. Способ петель

При крупномасштабных почвенных исследованиях чаще всего используют *комбинированный* способ проложения рабочих маршрутов, т. е. когда одну часть территории исследуют способом параллельных пересечений, другую – способом петель.

При планировании рабочих маршрутов ориентировочно намечают места отбора почвенных образцов.

# **6.3. Почвенная съемка**

Изучение почв исследуемого хозяйства проводится путем закладки почвенных разрезов в наиболее типичных местах по направлениям запланированных рабочих маршрутов (рис. 25). Разрезы закладываются в средней части характеризуемого фактора почвообразования (элемент рельефа, растительность). В том случае, если характеризуемый фактор имеет достаточно большую площадь, на данной территории закладывают несколько разрезов.

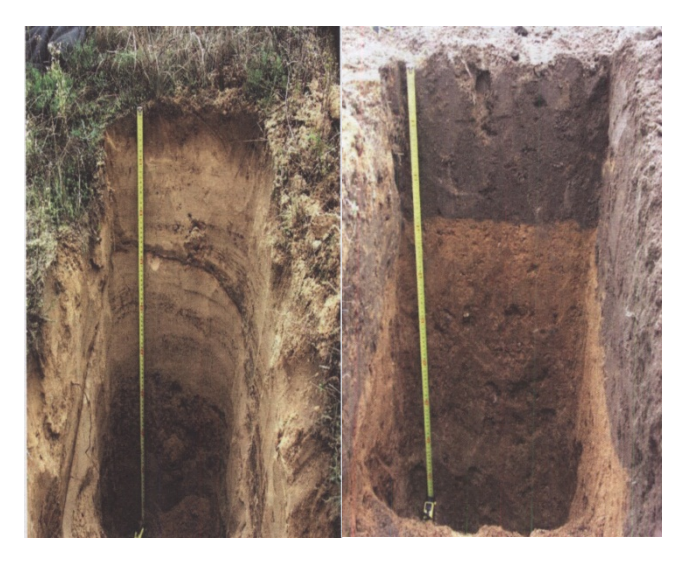

Рис. 25. Почвенные разрезы

После закладки разреза производят его описание и зарисовку, определяют место почвы в классификационном списке (дают ее полное название), отбирают при необходимости почвенные образцы по горизонтам. В дальнейшем проводят привязку почвенного разреза, наносят место его закладки на картографическую основу, разрез тщательно закапывают и продолжают движение согласно рабочему маршруту. Следующий почвенный разрез закладывают в местах смены факторов почвообразования, т. е. в местах предполагаемой смены почв. Если по сравнению с предыдущим разрезом почва не изменилась, или изменилась незначительно (степень оподзоленности, степень окультуренности), можно ограничиться полуямой и даже прикопкой. Если же изменения носят глобальный характер (смена типа, смена почвообразующей или подстилающей породы), необходимо закладывать яму. Каждый обособленный фактор почвообразования, т. е. каждый почвенный контур должен характеризоваться ямой или полуямой.

При смене почвенного покрова устанавливают границы почвенных контуров согласно факторам почвообразования или методом сближения. Сущность метода заключается в закладке дополнительных прикопок между двумя разрезами, которые характеризуют разные почвы. Расстояние между прикопками не должно превышать двойного значения допустимого смещения границ почвенных контуров, которое в масштабе 1:10 000 равно 20–60 м, 1:5000 – 10–25 м.

Границы почвенных контуров наносятся на картографическую основу, и внутри контура проставляется индекс почвенной разности.

# **6.4. Типы почвенных разрезов**

Полевое изучение морфологических признаков почвы, ее свойств и составление почвенной карты проводят с помощью почвенных разрезов. При картографировании почв закладывают разрезы трех типов:

1. *Ямы* (основные). Закладываются в наиболее типичных местах. Предназначены для всестороннего изучения всех почвенных горизонтов и верхней части материнской или подстилающей породы. Глубина основных разрезов может достигать 3 м и колеблется в зависимости от мощности почвы или уровня грунтовых вод. В условиях Беларуси глубина ям в основном достигает 1,5–2,0 м. Основные разрезы тщательно изучаются, проводится подробное описание морфологических признаков, профиль почвы зарисовывается в полевом журнале. Из каждой ямы по генетическим горизонтам отбирают почвенные образцы для лабораторных анализов.

2. *Полуямы* (контрольные или поверочные разрезы). Служат для дополнительного изучения почвенного профиля до материнской или подстилающей породы, а также для установления распространения почв, охарактеризованных основным разрезом. Глубина контрольных разрезов в условиях Беларуси составляет 0,7–1,5 м. Полуямы описываются и зарисовываются аналогично основным разрезам, но образцы отбираюся не со всех контрольных разрезов.

3. *Прикопки*. Служат главным образом для уточнения границ почв, выявленных основными разрезами и полуямами, методом сближения. Допускается характеристика прикопкой мелких контуров почв, которые часто повторяются и диагностические признаки которых можно установить с помощью прикопки (смытые почвы). Глубина прикопки должна обеспечивать изучение трех основных горизонтов и достигает 70–80 см. Зарисовка прикопки не проводится, а описание морфологических признаков проводится в сокращенном варианте. В ряде случаев прикопки целесообразно не копать, а заменять буровыми скважинами (болотные почвы).

Количество закладываемых разрезов зависит от масштаба почвенной съемки и категории сложности территории. Соотношение между ямами, полуямами и прикопками на топографической основе составляет 1:4:5, а на аэрофотоматериалах – 1:4:2. Для начинающих почвоведов допускается увеличение числа прикопок до 10 %.

# **6.5. Закладка разрезов на местности**

Разрезы на исследуемой территории распределяются в соответствии с характером условий почвообразования. При этом следует руководствоваться следующими принципами:

1. Разрезы закладывают в соответствии с рельефом и состоянием растительности.

2. Каждый элемент рельефа должен быть охарактеризован ямой или полуямой.

3. На обширных выровненных участках разрезами необходимо характеризовать формы микрорельефа.

Почвенные разрезы нельзя закладывать:

• вблизи дорог: ближе 10 м от проселочных и 50 м от шоссейных дорог;

• рядом с обочинами канав;

• в местах прокладки подземных коммуникаций;

• в нетипичных для исследуемой территории формах микрорельефа.

Ямы и полуямы копаются в виде прямоугольника (рис. 26). Рекомендуемый размер ямы составляет  $80\times200$  см, полуямы -  $70\times150$  см. Три стенки должны быть отвесными, четвертая – должна иметь ступеньки. Передняя «лицевая» стенка разреза, которая предназначена для изучения почвенного профиля, должна быть обращена к солнцу.

Прикопки копают без ступенек в виде квадрата размером 70×70 см. При копке разрезов почву выбрасывают на боковые стороны: верхний плодородный гумусовый или пахотный горизонт на одну сторону, остальные горизонты – на другую. Закапывают разрезы в обратной последовательности, тщательно подбирая всю почву вокруг разреза.

Все почвенные разрезы нумеруются, причем нумерация сквозная.

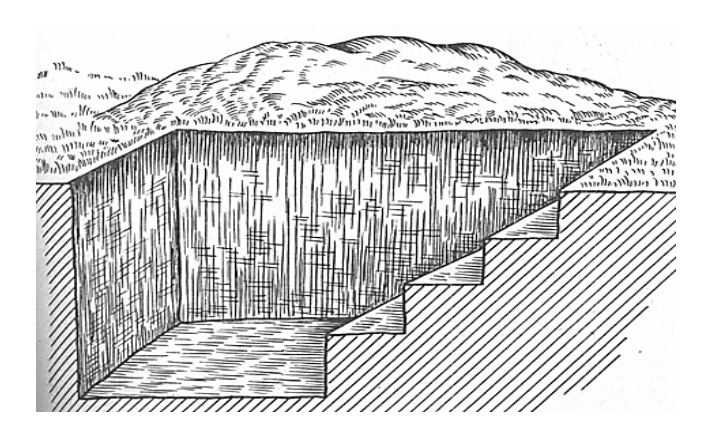

Рис. 26. Схема закладки ямы

## **6.6. Нанесение разрезов на картографическую основу и их привязка**

Место положения разреза точно наносят на картографическую основу, т. е. делают его привязку с погрешностью ±3 мм. На карте яма обозначается прямоугольником, полуяма – крестиком и прикопка – точкой. Справой стороны от разреза ставится его номер.

Привязка разрезов может осуществляться методом обратных засечек, по магнитному азимуту и по перпендикулярам. При этом определяют стороны света и свое местоположение относительно местных предметов.

При использовании метода *обратных засечек* (рис. 27) выбирают 2–3 ориентира, которые отмечены на картографической основе, распознаются на местности и не могут быть быстро изменены (поворот реки, угол леса, асфальтированная дорога, мост, угол фермы и т. д.). В дальнейшем определяют направление и расстояние нахождение разреза от ориентира, например: 320 м Ю-В моста через р. Быстрая и 210 м Ю дороги Горки-Дрибин. Расстояние можно определить глазомерно, измерить его по карте или измерить на местности.

Если разрез невозможно привязать методом обратных засечек, т. е. отсутствуют два ориентира, местоположение разреза определяют методом *магнитного азимута* (рис. 28), используя один ориентир. При этом указывают магнитный азимут направления на ориентир и расстояние до него: направление на железнодорожный мост через р. Быстрая – 160°, расстояние – 150 м.

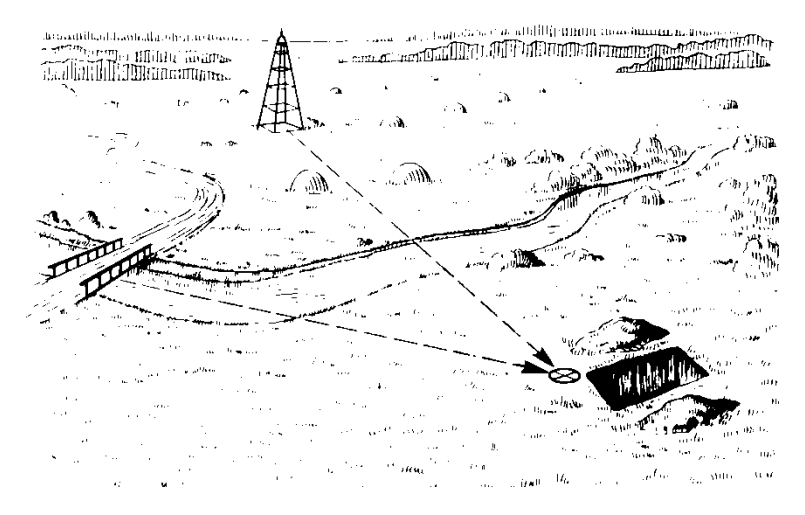

Рис. 27. Привязка разреза методом обратных засечек

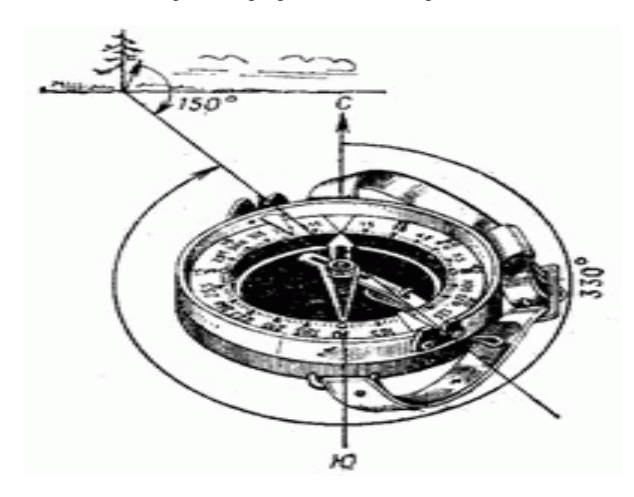

Рис. 28. Привязка разреза методом магнитного азимута

При привязке методом *перпендикуляров* (рис. 29) ориентируются на прямоугольные участки (поля севооборота), отмеряют прямой угол на место разреза, а расстояние измеряют шагами.

Для привязки следует выбирать ориентиры, которые находятся недалеко от разреза.

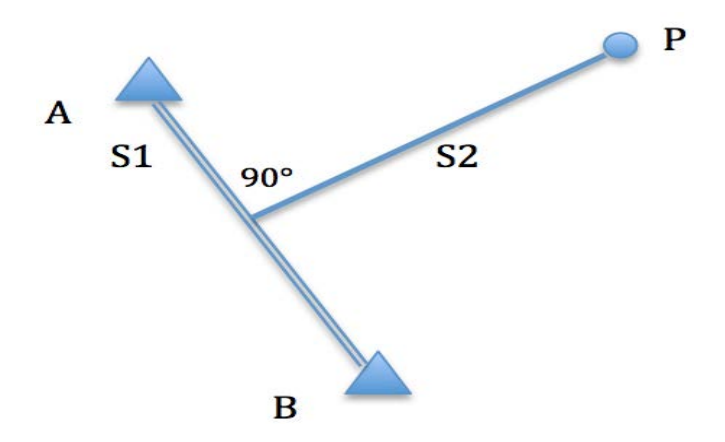

Рис. 29. Привязка разреза методом перпендикуляров

## **6.7. Описание почвенных разрезов**

Описание разрезов проводится на перфокарте или в полевом журнале. Описание ямы в полевом журнале начинается с нечетной страницы. Вначале указывают дату проведения описания, номер разреза, населенный пункт, урочище или квартал. Затем проводят привязку разреза к двум ориентирам на плане, отмечают положение в рельефе: макро, мезо и микро, указывают элемент рельефа, характер и часть склона и изображают схематичное расположение разреза.

После закладки разреза указывают генезис почвообразующей, а при наличии и подстилающей породы и глубину подстилания, отмечают наличие выпашек, вид и степень эродированности, степень каменистости.

Описывают угодье и его состояние с указанием культуры, засоренности и растительного покрова. Для характеристики водного режима отмечают тип и степень увлажнения, заливаемость, условия дренирования, виды необходимых мелиораций (агромелиоративные, мелиоративные, культуртехнические) и целесообразность трансформации земель.

На четной странице справа от рисунка почвенного профиля указывают индексы почвенных горизонтов, их мощность, гранулометрический или ботанический состав, степень разложения торфа. Слева от рисунка почвенного профиля отмечают глубину взятых почвенных

образцов. Внизу страницы под рисунком почвенного профиля указывают глубину залегания почвенно-грунтовых вод, интервал вскипания от HCl и реакции на закисное железо. Проводят зарисовку почвенного профиля.

На следующей, нечетной странице приводят подробное описание морфологических признаков всех выделенных почвенных горизонтов и дают полное название почвы.

Описание полуямы проводят в той же последовательности, за исключением того, что глубину взятых почвенных образцов указывают только в тех полуямах, в которых они отбирались.

Описание прикопки проводят на четной странице по сокращенной схеме. При этом указывают номер прикопки, угодье, растительную ассоциацию, индекс почвенного горизонта и его мощность, гранулометрический или ботанический состав, степень разложения торфа, цвет горизонта. Дают полное название почвы. Зарисовку почвенного профиля не проводят.

На титульном листе полевого журнала проставляется его номер, наименование хозяйства, района, области, фамилии и инициалы инженера-почвоведа и начальника отряда. Указывают номера описанных в полевом журнале разрезов.

На оборотной стороне титульного листа отмечают количество описанных почв, в том числе по видам разрезов (ямы, полуямы и прикопки), количество описанных ассоциаций естественной растительности, количество отобранных почвенных образцов для анализов. Проставляют подписи и фамилии инженера-почвоведа и начальника отряда.

### **6.8. Отбор почвенных образцов**

Для проведения лабораторных анализов из всех почвенных горизонтов отбирают почвенные образцы. Первый образец из почвообразующей или подстилающей породы отбирают во время копки или сразу после завершения копки разреза. Образцы из остальных горизонтов берут после их описания.

Образцы отбирают из зачищенной лицевой стенки из середины генетического горизонта слоем 10 см. вначале находят середину горизонта, затем отступают вверх и вниз по 5 см и находят границы слоя, из которого отбирают образец. Если мощность горизонта менее 10 см, образец отбирают со всей толщи горизонта. В том случае, если мощность горизонта более 50 см, отбирают несколько почвенных образцов.

Первый образец берут у верхней границы горизонта, следующие через 20–25 см (рис. 30). Масса почвенного образца составляет 0,5–1,0 кг.

На каждый почвенный образец заполняется этикетка, где указывают:

- хозяйство, район, область;
- номер разреза;
- горизонт;
- глубина взятия образца;
- дата отбора;
- фамилия почвоведа.

Отобранный образец и этикетку заворачивают в оберточную бумагу или помещают в полиэтиленовый пакет. Затем образцы высушивают и отправляют в лабораторию. Образцы отбираются из каждой ямы и 1/10 части полуям, но с условием, чтобы они охватывали все типы, подтипы, роды и основные разновидности, а также обеспечивали достаточную повторность для почв, занимающих значительную площадь.

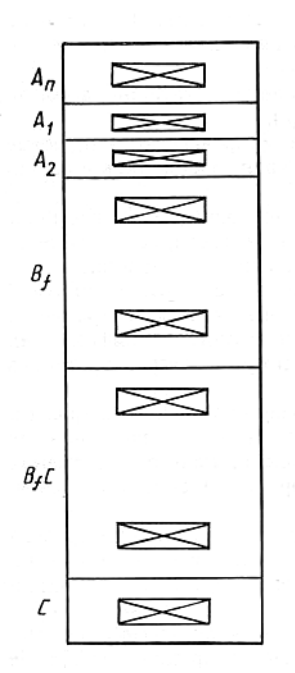

Рис. 30. Схема отбора почвенных образцов

### **6.9. Отбор почвенных монолитов**

Отбор почвенных монолитов проводят, как правило, ящичным (рамочным) способом. Монолит берут в специально изготовленный ящик размером 120×25×5 см. Дно и крышка ящика крепятся к рамке шурупами. Монолит отбирают из зачищенной «лицевой» стенки, которую тщательно зачищают и расширяют до 1,5 м.

Сняв дно и крышку ящика, прикладывают рамку к стенке разреза и помечают внутренний периметр рамки. Отняв рамку от стенки, прорезают почву ножом вглубь. Затем надевают рамку на вырезанный монолит (рис. 31), выравнивают почву со стенками рамки и прикручивают дно. В дальнейшем справа и слева от ящика почву срезают под углом к середине, начиная сверху. Вытащив ящик с почвой на поверхность, срезают излишек почвы и привинчивают крышку.

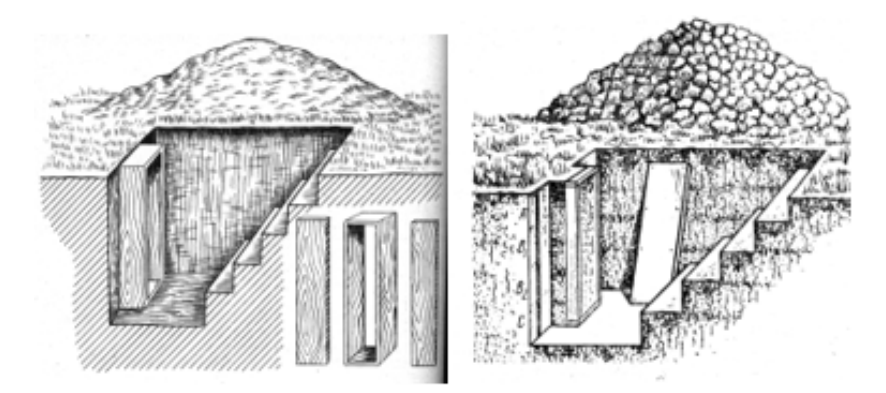

Рис. 31. Схема отбора почвенного монолита ящичным способом

При взятии монолитов на рыхлых породах «лицевую» стенку зачищают немного наклонно (под углом 100–120°) ко дну ямы. Если почва сухая, то перед взятием монолита ее смачивают водой. В дальнейшем образец высушивают, тщательно зачищают ножом и покрывают прозрачным клеящим раствором, который не меняет цвет монолита. В том случае, если не удается отобрать монолит ящичным способом, прибегают к пленочному способу.

Для отбора пленочных монолитов необходимо иметь: клеящий раствор (целлулоид), марлю, паяльную лампу.

Лицевую стенку разреза выравнивают и тщательно зачищают. Выступающие корешки удаляют или сжигают паяльной лампой. Крупные камешки извлекают и нумеруют. Затем стенку разреза просушивают, обычно паяльной лампой, и покрывают клеем. Дают клею высохнуть (паяльную лампу использовать опасно), покрывают стенку марлей, прикрепляя ее по краям гвоздями или заостренными палочками. Марлю 2–3 раза покрывают клеем, дают ему высохнуть, удаляют гвозди или палочки и начиная с угла отделяют марлю от стенки разреза. Оторванный монолит лицевой стенкой внутрь плотно наматывают на валик из травы, сена, соломы, картона. Если слой почвы толстый, монолит помещают в ящик и фиксируют (засыпают песком или прижимают фанерой).

В дальнейшем монолит наклеивают на фанеру, покрывают прозрачным клеящим раствором и помещают по стекло.

К монолитам также прикладывается этикетка.

## **6.10. Предварительная обработка полевых материалов**

Предварительную обработку полевых материалов проводят на протяжении всего полевого периода. Она включает в себя:

1. Предварительное оформление почвенной карты. Так как на полевой рабочей карте надписи и границы быстро стираются, ежедневно закартированный участок переносят на чистовой вариант карты или «поднимают» шариковой ручкой. При этом отражают границы почвенных контуров, размещение разрезов и их номера, индексы почв.

2. После завершения почвенной съемки составляют полный список почв хозяйства в соответствии с принятой номенклатурой почв.

3. Составляют ведомость морфологических признаков. По каждой почве указывают номера разрезов, а по каждому разрезу – все горизонты и их мощность.

4. Составляют ведомость отобранных образцов. Указывают номера разрезов, из которых отбирались почвенные образцы, индексы и мощность горизонтов, глубину взятия образца.

5. Сбор сведений для агрономической характеристики почв. Указывают общие сведения о хозяйстве и анализ хозяйственной деятельности: структура землепользования, структура посевных площадей, урожайность, севообороты, внесение удобрений.

6. Разработка предварительных предложений по рациональному использованию почв и повышению их плодородия.

7. Сдача и приемка работ. Проводит начальник почвенного отряда. Проверяют правильность размещения, точность привязки. частоту заложения разрезов, правильность описания и определения названия почв, правильность нанесения на карту границ почвенных контуров, правильность оформления ведомостей, сведений о хозяйстве, рекомендаций по рациональному использованию почв.

По результатам проверки составляется акт.

# **7. ОСОБЕННОСТИ КАРТОГРАФИРОВАНИЯ НЕКОТОРЫХ ПОЧВ И ВИДОВ ЗЕМЕЛЬ**

7.1. Особенности картографирования некоторых видов земель и почв.

7.2. Картографирование эродированных почв.

7.3. Картографирование болотных почв.

7.4. Картографирование каменистых почв.

7.5. Картографирование комплексов почв.

## **7.1. Особенности картографирования некоторых видов земель и почв**

Общепринятая методика крупномасштабных почвенных исследований предполагает картирование земель сельскохозяйственного использования в масштабе 1:10 000. Однако сады, ягодники, питомники культур, сортоиспытательные участки, опытные поля и мелиоративные объекты исследуются в масштабе 1:5000 или 1:2000. Земли не сельскохозяйственного назначения, но находящиеся в землепользовании хозяйства, картируются в масштабе 1:25 000. Масштаб почвенной съемки корректируется разным количеством гектаров на один почвенный разрез.

При работе на участках с естественной растительностью (луговой, кустарниковой, лесной) наряду с почвенными исследованиями могут проводиться и геоботаническое обследование, которое также подразделяется на три периода: подготовительный, полевой, камеральный. Наибольшей особенностью отличается полевой период, в который выделяют геоботанические контура, наносят их на отдельную картографическую основу и проводят описание растительности. Каждый геоботанический контур должен быть охарактеризован почвенным разрезом.

Описание естественной растительности выполняют на наиболее характерных участках площадью 100 м<sup>2</sup>. При описании луговой травя-

нистой растительности указывают вид растений и процент их участия, устанавливают класс и подкласс луга, и биологическую урожайность.

Полевое исследование лесной растительности сопровождается определением главных и сопутствующих лесообразующих пород, подростка, подлеска и растений напочвенного покрова. При описании лесообразующих пород указывают вид деревьев, долю их участия, возраст, высоту, диаметр, устанавливают тип леса.

При описании кустарниковой растительности указывают вид, густоту, высоту и диаметр кустарников, видовой состав травянистой растительности, устанавливают тип кустарника.

При картографировании некоторых почв также имеются свои особенности. Так, при картировании эродированных почв в связи с повышенной сложность исследований увеличивается число разрезов и для установления степени смытости закладывают разрез-эталон и абсолютный эталон.

При картографировании болотных почв нужно установить тип болота, допускается замена прикопок зондированием, имеются особенности в описании морфологических признаков почв, устанавливается целесообразность мелиоративных работ.

При исследовании каменистых почв устанавливают объем камней и средний их диаметр на поверхности почвы и в 30 см слое.

При картографировании комплексов почв необходимо установить каждый компонент комплекса и определить процент участия каждой почвы в комплексе.

### **7.2. Картографирование эродированных почв**

Картографирование эродированных почв проводят совместно с составлением почвенной карты. Однако подготовку начинают еще в подготовительный период. При наличии аэрофотоснимков с помощью дешифрирования устанавливают наличие эродированных почв в хозяйстве, или же по горизонталям определяют возможные места их распространения. Эти данные уточняются в полевой период путем закладки разрезов. Разрезы располагают от вершины к подножью склона.

Склоны различаются по крутизне, длине и форме.

Сложностью картографирования эродированных почв является установление степени эродированности, которую определяют по количеству и мощности генетических горизонтов и по их цвету. Для этого закладывают разрез – эталон и абсолютный эталон.

*Разрез-эталон* закладывается, если смытая почва находится на склоне крутизной до 10°. Его располагают на ровной площадке (до 1°) под такой же растительностью.

*Абсолютный эталон* закладывают, если смытая почва находится на склоне крутизной более 10°. Его располагают на таком же склоне под естественной растительностью (лес, луг).

В дальнейшем сравнивают количество горизонтов, их мощность и цвет смытой почвы с этими показателями разреза-эталона или абсолютного эталона. На основании имеющихся различий устанавливают степень смытости (слабая, средняя или сильная).

Исследование эродированных почв следует проводить в весенний или осенний период, когда почва свободна от растительного покрова и просматривается цвет пахотного горизонта.

Характерной особенностью смытых почв является их пятнистость, полосность и мелкоконтурность. Поэтому при их картографировании допускается увеличение числа ям и полуям на 20 %, а прикопок на  $25-30\%$ .

Корректировку степени смытости проводят в камеральный период по содержанию в смытых почвах гумуса по сравнению с не смытыми: в слабосмытых почвах содержание гумуса уменьшается на 15–20 %, в среднесмытых – на 21–40 % и в сильносмытых – более чем на 40 %.

Картографирование намытых почв практически не отличается от обычных, за исключением, что намытые почвы в той или иной степени переувлажнены, а также необходимо установить степень намытости и навеянности (слабая, средняя или сильная) по мощности намытого или навеянного горизонта.

На карте эродированные почвы окрашиваются в цвета, принятые для соответствующего типа почв. Вид и степень эродированности указывается значками красного цвета.

### **7.3. Картографирование болотных почв**

При картографировании болотных почв, наряду с информацией о почвах, необходимо получить данные об их свойствах, как объекта мелиорации.

В начале устанавливают тип болота по растительности или свойствам торфа. На верховых болотах произрастает угнетенная ель и береза, сосна, багульник, голубика, клюква. В наземном покрове преобладает белый мох сфагнум. Верховой торф имеет светлую окраску и слабую степень разложения.

На низинных болотах растет ольха, ива, береза, тростник, осока, зеленый мох. Низинный торф темного цвета и сильноразложившийся.

При описании морфологических признаков в болотных почвах не указывают гранулометрический состав и структуру, а определяют ботанический состав и степень разложения торфа. Ботанический состав определяют по имеющимся в торфяной массе растительным остаткам, не утратившим своего анатомического строения, и по наземной растительности.

Степень разложения торфа в полевых условиях устанавливают, сжимая его в руке:

• слаборазложившийся – не пачкает руку, вода прозрачная, течет ручьем;

• среднеразложившийся – пачкает руку, вода мутная, течет каплями;

• сильноразложившийся – торф в виде грязи, продавливается сквозь пальцы, вода не выжимается.

Учитывая, что болото – это относительно выровненный участок, допускается сокращение числа ям и полуям, а прикопки заменяют зондированием буром Гиллера. При этом отбирают образцы и устанавливают мощность торфа. Мощность торфа увеличивается от края к центру болота.

Таким образом, в названии болотной почвы указывают ее тип, мощность торфа, степень разложения, ботанический состав и если мощность торфа менее 50 см, подстилающую породу.

Для характеристики болотных почв как объекта мелиорации необходимо также определить физические свойства торфа, химический состав золы, содержание микроэлементов и химический состав грунтовых вод.

Сложность картографирования заболоченных почв заключается в установлении степени и характера заболачивания, что приводит к увеличению числа разрезов. Заболоченные почвы также рассматривают как объект мелиорации.

При обследовании осушенных торфяных, деградированных торфяных и минеральных почв количество разрезов увеличивается.

## **7.4. Картографирование каменистых почв**

Каменистость почвы определяется наличием на ее поверхности или на глубине до 30 см камней диаметром от 3 мм до 3 м. Для уборки камней необходимо знать площадь каменистых почв, степень каменистости и диаметр камней.

По размерам камни делятся на 6 групп:

- глыбы и валуны диаметр  $> 1$  м;
- крупные камни диаметр  $1 M 60$  см;
- средние камни диаметр  $60-30$  см;
- $\bullet$  небольшие камни диаметр 30–10 см;
- $\bullet$  мелкие камни диаметр 10–5 см;
- галька и щебень диаметр < 5 см.

Для определения среднего размера камней находят среднюю окружность каждого камня путем деления суммы окружностей в двух перпендикулярных направлениях на 2. Затем средние окружности всех камней суммируют, делят на их количество и на 3,14 (π). Находят средний диаметр.

По степени каменистости выделяют 6 категорий:

- отсутствует  $(0)$  $<$ 5 м<sup>3</sup>/га;
- очень слабая  $(1)$  $5-10$   $\mu^3/\text{ra};$
- слабая  $(2)$  $11-20$  м<sup>3</sup>/га;
- средняя (3)  $21-50 \text{ m}^3/\text{ra};$
- сильная (4)  $51-100 \text{ m}^3/\text{ra};$
- очень сильная (5)  $>100 \text{ m}^3/\text{ra}.$

Для определения объема камней на поверхности в м<sup>3</sup>/га используют штабельный метод. Выбирают площадку в 100 м<sup>2</sup> (10×10), собирают все камни, складывают их в штабель размером 1×1 м. Высота камней в сантиметрах равна их объему в м<sup>3</sup>/га.

Для определения объема камней в 30 см слое выбирают площадку в 2 м<sup>2</sup>, которую перекапывают и извлекают все камни. Определяют объем извлеченных камней и делают пересчет на 1 га  $\binom{x}{2} \times 10000$ .

Наличие камней на карте отображают треугольником вершиной вверх, а объем и размер камней – цифрами. При этом в числителе указывают количество и диаметр камней на поверхности, а в знаменателе – в 30 см слое:

$$
\Delta 2 \frac{5,3(7,1)}{10,2(9,4)},
$$

где ∆ – условный знак каменистости;

2 – степень каменистости;

5,3 – количество камней в м<sup>3</sup>/га на поверхности;

(7,1) – средний диаметр камней в см на поверхности;

10,2 – количество камней в м<sup>3</sup>/га в 30 см слое;

(9,4) – средний диаметр камней в см в 30 см слое.

Определяются площади почв различной степени каменистости и формируется экспликация сельскохозяйственных земель землепользователя с каменистыми почвами в разрезе видов земель.

#### **7.5. Картографирование комплексов почв**

В условиях ярко выраженного микрорельефа и при наличии мелких контуров почв часто не предоставляется возможным выделить каждый контур в отдельности. В этом случае выделяют комплекс почв с обязательным указанием каждой почвы и ее процентным участием, например: *Дегроторфяные торфяно-минеральные остаточно-оглеенные среднеминерализованные* **(***ОВ 40–30,1 %***)** *– 70 % и торфяно-глеевые низинного типа почвы на древесно-осоковых торфах, подстилаемых песками – 30 %.*

При этом каждая почвенная разность должна быть охарактеризована разрезом (ямой или полуямой). Для этого внутри исследуемого комплекса выбирают типичную площадку от 0,5 до 1 га и проводят детальную съемку в масштабе 1:200.

Процент участия каждого компонента в комплексе определяют визуально или методом параллельных ходов. Для этого делают 3–5 параллельных ходов протяженностью 200–500 м и подсчитывают шагами протяженность каждой почвы. Затем находят процент участия каждого компонента.

В комплекс рекомендуется включать не более 3 компонентов и придерживаться следующей градации: 5–10 %; 10–30 %; 30–50 %. Если почва занимает менее 5 %, ее в комплексе не указывают.

Объединение почв в комплексы следует проводить по близости генетических и агропроизводственных свойств.

Название комплекса почв, расположение его в легенде, обозначение на карте, объединение в агрогруппы и определение балла следует проводить по преобладающей почве. Индекс комплекса включает его порядковый номер в условных обозначениях и букву «К».

# **8. КАМЕРАЛЬНЫЙ ПЕРИОД**

8.1. Лабораторные и составительские работы.

8.2. Составление карты агропроизводственной группировки почв.

8.3. Почвенный очерк.

8.4. Использование материалов почвенных исследований в сельскохозяйственном производстве.

## **8.1. Лабораторные и составительские работы**

Лабораторные работы предполагают проведение различных видов анализов отобранных почвенных образцов, результаты которых необходимы для уточнения диагностики и классификации почв, выявленных при полевом картографировании, а также для оценки их плодородия. Общее представление о генезисе почв дают данные анализа гранулометрического состава и данные, отражающие состояние почвенного поглощающего комплекса: обменная и гидролитическая кислотность, сумма обменных оснований, емкость катионного обмена, степень насыщенности основаниями, содержание гумуса (кроме болотных почв), обеспеченность доступными формами фосфора и калия, а для болотных почв и зольность торфа.

Для оценки плодородия почв, кроме вышеперечисленных показателей, рекомендуется определять агрегатный состав, обменный кальций, магний, натрий, алюминий, железо, подвижную серу, различные формы фосфора, калия и азота, подвижные микроэлементы, катионноанионный состав водной вытяжки, биологическую активность почвы.

Составительские работы заключаются в оформлении материалов почвенных исследований. Они включают оформление оригинала почвенной карты, карты агропроизводственной группировки почв, карты каменистых земель, при геоботанических исследованиях – карты естественной растительности, при исследовании земель Гослесфонда – карты рационального размещения древесных пород.

В камеральный период проводят вычисление площадей почвенных разностей и составляют почвенный очерк.

# **8.2. Составление карты агропроизводственной группировки почв**

*Агропризводственная группировка почв* – объединение почвенных разностей в более крупные контуры по общности их генезиса, признаков и свойств с целью однотипного использования их в сельскохозяйственном производстве и нуждающиеся в одинаковом характере мероприятий по повышению плодородия почв и урожайности возделываемых культур.

Объединение почв в агрогруппы, разработка мероприятий по их использованию и составление предварительной карты агропроизводственной группировки почв и рационального использования земель производится в полевой период после составления рабочего экземпляра почвенной карты совместно с агрономом с учетом следующих признаков и свойств:

• генезис;

• гранулометрический состав почвообразующих и подстилающих пород;

• характер водного режима и степень увлажнения;

• степень окультуренности;

• мероприятия для повышения их плодородия.

Учитывается также рельеф местности, степень каменистости и подверженности эрозии, конфигурация и размер почвенных контуров.

При объединении почв в агрогруппы руководствуются *систематическим списком агропроизводственных групп почв Беларуси,* который включает номер агрогруппы, ее название и перечень почв, входящих в агрогруппу.

Авторский экземпляр карты агропроизводственной группировки почв составляется в камеральный период после составления авторского экземпляра почвенной карты на картографической основе, однотипной с почвенной картой.

С откорректированной почвенной карты, руководствуясь предварительной картой агрогрупп, переносят контуры почв, объединенных в агрогруппы (контуры агрогрупп). Внутри выделенных контуров римскими цифрами высотой 3–4 мм черной тушью проставляют номера агрогрупп: **IV**. С почвенной карты на карту агрогрупп переносят номера всех ям, полуям и прикопок. Под номером (в знаменателе) указывают мощность гумусового (пахотного, торфяного) горизонта в сантиметрах.

Раскрашивают выделенные на карте агрогруппы в цвет преобладающей почвенной разности, входящей в данную агрогруппу. Если цвет в различных агрогруппах повторяется, раскраску выбирают произвольно, а также используют дополнительные знаки и штриховку (переувлажнение, эродированность и т. д.).

Дополнительными условными знаками красного цвета показывают мероприятия по рациональному использованию земель: уборка кочек, очистка от камней, уборка пней, коренное улучшение, поверхностное улучшение, расчистка кустарников, посадка леса, засыпка промоин, осушительные мероприятия.

К карте агропроизводственной группировки почв составляется система условных обозначений, которая включает: номер, цветовое обозначение и название агрогруппы, номера почвенных разностей, входящих в агрогруппу, площадь общая и по угодьям, использование в будущем и мероприятия по улучшению, обработка и нуждаемость в мелиорации.

Зарамочное оформление карты агрогрупп соответствует зарамочному оформлению почвенной карты.

### **8.3. Почвенный очерк**

Почвенный очерк является завершающим этапом работ по картированию почв хозяйства. Он должен включать в себя следующие разделы:

**1.** *Введение* (1–2 стр.). Излагаются задачи сельскохозяйственного производства и роль материалов почвенных исследований в их решении, кем (организация и Ф. И. О. почвоведа) и когда проводились исследования, чем вызвана необходимость обследования, масштаб почвенной съемки, виды картографической основы, количество разрезов и количество выполненных анализов, перечень составляемых материалов.

**2.** *Общие сведения о хозяйстве* (1–5 стр.). Указывают наименование хозяйства, сельсовет, район, область; расстояние до районного центра и ближайшей ж/д станции; приводят специализацию хозяйства, характеристику землепользования, структуру посевных площадей, севообороты; анализируют урожайность культур, продуктивность животных и внесение удобрений за последние три года.

**3.** *Природные условия* (5–8 стр.). Дают характеристику факторам почвообразования: климат, рельеф, естественная растительность, почвообразующие и подстилающие породы, производственная деятельность человека.

**4.** *Почвы хозяйства* (20–30 стр.). Приводят номенклатурный список почв хозяйства и их площади в разрезе угодий, дают характеристику каждой почвенной разности, описывают морфологические признаки и анализируют агрохимические свойства, дают оценку их плодородия.

**5.** *Агропроизводственная группировка почв* (2–3 стр.). Проводят объединение почв в агрогруппы, приводят их площади, устанавливают их пригодность под сельскохозяйственные культуры, дают рекомендации по рациональному использованию земель в севооборотах.

**6.** *Естественная растительность* (3–4 стр.) – при проведении геоботанических исследований. Дается характеристика древесной, кустарниковой и естественной травянистой растительности, указываются их площади, приводится описание типа леса, кустарника, луга.

**7.** *Характеристика кормовых угодий* (4–5 стр.). Указывают естественные кормовые угодья, их площадь и характер увлажнения; характеризуют улучшенные кормовые угодья, определяют нуждаемость их в перезалужении, характер использования и продуктивность; проводят объединение почв кормовых угодий по характеру использования.

**8.** *Охрана почв* (1–2 стр.). Освещают аспекты охраны почв при интенсивном сельскохозяйственном использовании.

**9.** *Заключение* (1–1,5 стр.). Дают оценку сложности почвенного покрова, указывают количество и разнообразие почв, отмечают уровень их плодородия, оценивают специализацию хозяйства, структуру посевных площадей и севообороты, анализируют мероприятия по охране почв.

**10.** *Приложения*. Размещают табличный материал.

Титульный лист почвенного очерка должен содержать: наименование организации, которая проводила исследования; название хозяйства, района, области; должности, фамилии и инициалы руководителей почвенной организации; год исследования.

На оборотной стороне титульного листа указывают должности, фамилии и инициалы исполнителей полевых и камеральных работ, методы выполненных анализов.

# **8.4. Использование материалов почвенных исследований в сельскохозяйственном производстве**

Материалы крупномасштабных почвенных исследований не только несут информацию о количестве и распределении почв на территории хозяйства, но и используются в различных областях сельскохозяйственного производства. При *внутрихозяйственном землеустройстве* на основании почвенных материалов отводятся участки под застройку, выделяются бригадные участки и севооборотные массивы; отводятся земли под овощные, кормовые, полевые и почвозащитные севообороты, осуществляется нарезка полей и размещение культур внутри севооборота; выделяются участки под многолетние насаждения, под естественные и улучшенные кормовые угодья; намечаются места размещения полезащитных лесных полос, выделяются земли, подлежащие коренной мелиорации.

При *применении удобрений* необходимо знать не только особенности культур, но и содержание гумуса и подвижных форм элементов питания, гранулометрический состав почвы, характер увлажнения.

Для *установления дозы извести* учитывается обменная кислотность, содержание гумуса и гранулометрический состав почвы.

Выбор *приемов обработки* почвы будет зависеть не только от возделываемых культур, но и от гранулометрического состава, мощности пахотного горизонта, характера увлажнения.

*Бонитировка почв, мероприятия по охране почв* в целом полностью базируется на материалах крупномасштабных почвенных исследований.

Для разработки *мелиоративных мероприятий, размещения садов, закладки опытных полей, сортоиспытательных участков, участков ценных и редких культур* необходимо иметь материалы детального почвенного обследования.

# **9. КОРРЕКТИРОВКА МАТЕРИАЛОВ КРУПНОМАСШТАБНЫХ ПОЧВЕННЫХ ОБСЛЕДОВАНИЙ**

Корректировка почвенных материалов предусматривает дополнение и исправление материалов ранее проведенных обследований. Помимо почвенных карт, корректировке подвергаются другие картографические материалы и почвенный очерк. Она проводится при наличии материалов, в целом отвечающих предъявляемым требованиям, в следующих случаях:

• плановое обследование (через 15 лет);

• произошли изменения в границах землепользования или трансформация земель;

• встречаются ошибки в наименовании почв или проведении границ почвенных контуров;

• на незначительных площадях проведена осушительная мелиорация;

• обнаружены очаги эрозии почв.

При корректировке необходимо иметь первичные полевые материалы: рабочую почвенную карту с нанесенными разрезами, полевой журнал. Тщательно изучают весь комплекс имеющихся материалов, учитывая полноту и правильность описания разрезов, обоснованность выделения границ почвенных контуров и их обеспеченность разрезами, полноту аналитических данных и методику их определения. Для окончательного обоснования необходимости корректировки и ее объема рекомендуется провести рекогносцировочное обследование территории с закладкой прикопок.

Технология проведения корректировки аналогична работам по полному обследованию и включает те же периоды (подготовительный, полевой, камеральный). В подготовительный период на основании имеющихся материалов с использованием аэрофотоматериалов составляют рабочий вариант почвенной карты, намечают места заложения почвенных разрезов и отбора образцов.

Полевой период начинают с рекогносцировочного обследования, уточняя маршруты движения, места заложения разрезов и отбора образцов, определяют места заложения опорных разрезов. Места отбора образцов по возможности должны совпадать с основными разрезами предыдущего исследования. При проведении полевых работ закладывают основные разрезы, полуямы и в меньшей степени прикопки.

Количество разрезов и соотношение между ними зависит от изменений имеющихся материалов, правильности диагностики почв, полноты их характеристики. Хотя количество разрезов должно быть сведено до минимума, их закладывают столько, сколько необходимо для документального обеспечения каждого почвенного контура. При этом в общую сумму разрезов входят разрезы предыдущего обследования, которые правильно описаны и точно привязаны. Бланки их описания извлекаются из полевых журналов, им присваивают новые номера, а старые проставляют в скобках.

В процессе корректировочных полевых работ закладывают опорные разрезы, которые должны характеризовать наиболее распространенные почвы. Их нумерация сплошная по республике. По опорным разрезам изучают водно-физические и химические свойства, прослеживают влияние хозяйственной деятельности на плодородие почв, решают вопросы диагностики и эволюции почв.

## **10. ДЕТАЛЬНОЕ КАРТОГРАФИРОВАНИЕ**

Детальное картографирование почвенного покрова позволяет получить самую точную и подробную его характеристику на уровне элементарных почвенных ареалов. Применяют его при организации садового и овощного хозяйства, при закладке стационарных полевых опытов, при почвенно-мелиоративных изысканиях и решении других задач, требующих тщательного учета почвенных условий. Детальными считаются карты масштаба 1:5000 и крупнее. Выбор масштаба зависит от целей и задач исследований. Чаще всего детальное картографирование проводят в масштабе 1:5000 и 1:2000.

Несмотря на особенности детального картографирования для различных целей, выделяют ряд общих требований. При детальном картографировании на карте отражаются малейшие различия в почвообразующих породах, которые теряются при крупномасштабном картографировании:

• наличие и мощность прослоек разного гранулометрического состава;

• мощность гумусовых горизонтов.

При этом предоставляется возможность выделения всех степеней смытых и намытых почв.

В качестве картографической основы при детальной почвенной съемке используют топографическую карту с сечением горизонталей 0,1–0,5 м. При этом масштаб основы должен быть крупнее масштаба съемки.

В подготовительный период выполняют те же работы, что и при крупномасштабном картографировании, а также проводят тщательный анализ имеющихся материалов, на основании которых составляют предварительный вариант почвенной карты и определяют количество разрезов и места их закладки в соответствии с масштабом исследований. Количество разрезов должно обеспечивать точное и правильное отражение всех особенностей почвенного покрова и выделение почвенных контуров площадью более 0,02 га. Количество разрезов (ям, полуям и прикопок) на 100 га в зависимости от степени неоднородности почвенного покрова и масштаба съемки может колебаться от 180 до 450.

В большинстве случаев при неоднородном строении почвообразующих пород необходимо вскрыть весь почвенный профиль на глубину до 2 м. При этом приходиться увеличивать количество ям и сокращать количество полуям. Поэтому соотношение между ними можно определить только с учетом местных условий.

Каждый выделенный почвенный контур должен характеризоваться 1–3 ямами. На преобладающих почвах закладывают 2–3 опорных разреза на глубину 2–3 м, в образцах которых дополнительно определяют плотность почвы, плотность твердой фазы, пористость, содержание водопрочных агрегатов.

В зависимости от площади не менее с 70 % ям (до 100 га – 100 %; 100–150 га – 90 %; 150–200 га – 80 %; более 200 га – 70 %) отбираются почвенные образцы, в которых определяются 25 показателей. При детальном исследовании почв обязательным является применение почвенных буров.

В камеральный период наряду с почвенной картой составляют картограммы кислотности, обеспеченности почв подвижным фосфором, обменным калием, подвижным магнием, гумусом. При обработке материалов особое внимание уделяется анализу изменений, происходящих в почве между турами почвенно-агрохимических исследований.

# **11. ПОЧВЕННАЯ ИНФОРМАЦИОННАЯ СИСТЕМА БЕЛАРУСИ**

11.1. Термины и определения почвенной информационной системы.

11.2. Принципы, структура и этапы создания почвенной информационной системы.

11.3. Подготовительные работы по формированию почвенной информационной системы.

11.4. Создание цифровых почвенных карт.

11.5. Составление районных и областных почвенных карт.

11.6. Электронный реестр почв Беларуси.

11.7. База данных репрезентативных почвенных разрезов.

11.8. База данных почвенной информационной системы.

11.9. Использование баз данных почвенной информационной системы.

# **11.1. Термины и определения почвенной информационной системы**

*Почвенная информационная система* – это компьютерная база пространственно-координированных и атрибутивных данных о почвах и почвенном покрове, сопряженная со специальным программным обеспечением и техническими средствами, обеспечивающими возможности их ввода, хранения и интерпретации.

*Геоинформационная система* **(***ГИС***)** – информационная система, предназначенная для сбора, хранения, анализа и графической визуализации пространственных данных и связанной с ними информации о представленных в ГИС объектах. ГИС включают в себя возможности систем управления базами данных (СУБД), редакторов растровой и векторной графики и аналитических средств.

*Пространственно-координатные данные* – это данные о пространственных объектах и их наборах. Определяют позиционные характеристики пространственного объекта и описывают его местоположение в установленной системе координат.

*Атрибутивные данные* – представляют собой совокупность непозиционных характеристик (атрибутов) пространственного объекта. Атрибутивные данные определяют смысловое содержание (семантику) объекта и могут содержать качественные или количественные значения.

*Репрезентативный почвенный профиль* – почвенный профиль (разрез), имеющий географическую координационную привязку к цифровой (электронной) карте Беларуси и обладающий достаточным набором атрибутивных данных, которые наиболее полно характеризуют современное состояние компонентного состава почвенного покрова республики.

*База данных* – это совокупность данных, организованных по определенным правилам, предусматривающим общие принципы описания, хранения и манипулирования.

*Специализированные базы данных* – это базы данных по отдельным характеристикам почв, специально создаваемые для решения определенных задач.

*Тематический каталог* – раздел реестра, который содержит упорядоченный по тематикам набор ссылок на уровень информационных блоков.

*Информационный блок* – смысловая единица, функционирующая в качестве структурного элемента тематического каталога. Представляет собой текстовые, цифровые или графические данные.

*Паспорт плодородия* – фиксированный набор данных о качественных и количественных показателях, характеризующих экологогенетическое разнообразие, устойчивость, уровень плодородия, производительную способность почв сельскохозяйственных земель на конкретный момент времени для учета разнонаправленных изменений при их длительном сельскохозяйственном использовании.

*Электронный реестр почв Беларуси* – источник информации о состоянии почвенного покрова земель сельскохозяйственного назначения для решения задач рационального землепользования, разработки экологического нормирования качества почв с учетом их природных условий формирования и вида хозяйственного использования.

*Реляционные связи данных* – логическая связь данных, описывающая: структуры данных в виде наборов отношений; теоретикомножественные операции над данными (объединение, пересечение, разность и декартово произведение); специальные реляционные операции (селекция, проекция, соединение и деление); специальные правила, обеспечивающие целостность данных.

*Инвентаризация данных о почвах с применением ГИСтехнологий* – создание единого банка данных количественных и качественных характеристик почв и почвенного покрова конкретной территории, существующих разрозненно по разным источникам.

*Карта* – это модель действительности в условных обозначениях, которая позволяет наглядно оценивать и анализировать информацию.

*Картосхема* – карта с упрощенно-обобщенным изображением элементов содержания, которая наглядно, функционально и более интуитивно понятным способом представляет сложные географические данные.

*Картограмма* – показывает в виде схематической карты набор данных, каждое из значений которого привязано к картографическому объекту.

## **11.2. Принципы, структура и этапы создания почвенной информационной системы**

Почвенная информационная система Беларуси предназначена для компьютерной инвентаризации всей информации о почвах из разных источников, и ее научно-прикладной анализ для использования в разных целях. Она строится на основе следующих принципов:

• целевое использование: геоинформационная система характеристики почвенного покрова создается с целью использования её данных в различных отраслях народного хозяйства;

• разноуровневая структура обобщения: имеющаяся в республике картографическая разномасштабная традиционная инвентаризация почв, обеспеченная богатейшим аналитическим материалом, позволяет создать разноуровневую компьютерную инвентаризацию информации о почвенном покрове. Каждый уровень несет разные возможности использования данных;

• обеспечение каждого уровня обобщения определенным набором пространственных и атрибутивных данных;

• охват всей пестроты почвенного покрова: основу создания информационной системы характеристики почвенного покрова республики составляет сеть разрезов, которая характеризует все разнообразие компонентного состава почвенного покрова Беларуси, то есть расположение разрезов не носит шагового характера, а осуществляется с учетом пространственного варьирования факторов почвообразования;

• строгая координатная привязка каждого почвенного разреза (профиля) и, по возможности, полный набор морфологических, морфометрических и аналитических показателей свойств почв, выполненных по общепринятым методикам;

• ранжирование показателей на разных уровнях обобщения: каждый параметр базы данных на разных уровнях обобщения характеризуется с различной степенью детальности;

• соподчиненность ранжированных показателей: система ранжирования свойств соподчинена при переходе от уровня к уровню;

• открытость уровней: база различных уровней обобщения открыта для обновления данных.

Почвенная информационная система Беларуси имеет 5-уровневую структуру обобщения (прил. 1):

*1-й уровень* – Республика Беларусь – масштаб 1:1 250 000 или 1:600 000;

*2-й уровень* – административная область – масштаб 1:200 000;

*3-й уровень* – административный район – масштаб 1:50 000;

*4-й уровень* – отдельное хозяйство – масштаб 1:10 000;

*5-й уровень* – элементарный рабочий участок (почвенный профиль) – масштаб 1:10 000, 1:5000 или 1:2000.

Создание почвенной информационной системы включает в себя следующие этапы:

• подготовительные работы;

- создание электронной почвенной карты;
- создание баз данных по разным источникам информации;

• создание баз данных по уровням обобщения информации о почвенном покрове;

• нахождение реляционных связей источников информации;

• обработка инвентаризационной информации о почвенном покрове;

• вывод данных в требуемой форме (таблицы или картограммы);

• возможности использования баз данных о почвах на разных уровнях обобщения.

## **11.3. Подготовительные работы по формированию почвенной информационной системы**

Почвенная информационная система создается на основе, имеющейся в республике информации картографического, описательного и аналитического характера.

Подготовительные работы включают:

• подбор и анализ исходных материалов;

• подготовка легенды почвенной карты;

• оцифровка границы землепользования.

Основными источниками информации о почвенном покрове являются:

• почвенные карты различного масштаба, выполненные традиционным способом и цифровые (электронные) почвенные карты;

• легенда с кодами почв;

• материалы по площадям почв на разных уровнях землепользования и различной обобщенности (по типовой принадлежности, гранулометрическому составу, по степени увлажнения, по степени эродированности и т. д.);

• материалы использования земель (количественное и качественное состояние земель для кадастровой оценки);

• фондовые материалы (результаты научно-исследовательских работ и крупномасштабного почвенного картографирования: почвенные дневники, очерки, записки, ведомости анализов гранулометрического состава, физико-химических и агрохимических свойств);

• материалы агрохимического и радиологического обследования почв;

• статистические материалы Министерства сельского хозяйства и продовольствия (посевные площади, урожайности сельскохозяйственных культур);

• карты административно-территориального деления различного масштаба;

• уточняющие и дополняющие материалы (различного рода тематические карты, ведомости, экспликации, оценка земель и др.);

• вновь созданные источники информации, полученные в ходе проводимых в настоящее время научно-исследовательских работ по изучения строения, состава, свойств почв и их производительной способности;

• литературные источники.

Подготовка легенды почвенной карты проводится в табличном виде с выделением разностей почв по данным легенды авторской почвенной карты.

Оцифровка границы землепользования проводится по водным объектам (реки, каналы, озера, водохранилища и пруды), железным и улучшенным дорогам.

#### **11.4. Создание цифровых почвенных карт**

Создание цифровой (электронной) почвенной карты включает в себя следующие элементы:

• сканирование исходной почвенной карты (авторский экземпляр), составленной традиционным методом (прил. 2);

• чистка растра. Отсканированное изображение просматривается и при необходимости, например, наличии на изображении мелких пятен, при сканировании контурной почвенной карты, подвергается чистке.

• соединение отсканированных фрагментов карты, в случае, ее сканирования по частям;

• создание шаблонной базы – проводится по коду района и хозяйства из электронной базы карт административно-территориального деления Республики Беларусь (прил. 3);

• редактирование шаблонной базы – оставляют только земли, на которых было проведено почвенное обследование (прил. 4);

• векторизация (привязка) растрового изображения карты в программе AutoMap, ArcView или ArcGIS (прил. 5);

• оцифровка границ почвенных разновидностей. Выполняется по растровой основе авторской почвенной карты или контурной почвенной карты (прил. 6);

• кодирование почвенной информации для каждого полигона (почвенного контура), используя информацию базы данных номенклатурного списка почв (прил. 7);

• согласование кодов в таблице и на карте – цифры в колонке «Почвенные коды» и в колонке «Коды почвенных индексов» должны совпадать (прил. 8);

• экспорт полученного полигона почвенного покрова в покрытие ArcView или ArcGIS: раскраска почв, границы и индексы (прил. 9);

• согласованность слоев «Виды земель» (Land), «Мелиорация» (Melio), «Земельные участки» (Lots) и «Почвы» (Soil) земельноинформационной системы (прил. 10);

• оцифровка смежных землепользователей;

• компоновка карты и вывод на печать.

### **11.5. Составление районных и областных почвенных карт**

Работы по составлению районных и областных почвенных карт включают следующие этапы:

• подготовка планово-картографической основы и исходных материалов;

• составление легенды и разработка условных обозначений к почвенной карте;

• пространственная генерализация контуров почв;

- составление авторского оригинала почвенной карты;
- составление сводных таблиц подсчета площадей почв;
- написание пояснительной записки;
- размножение почвенных карт и прилагаемых к ним материалов.

Почвенные карты административных районов республики Беларусь составляются в масштабе 1:50 000 на обновленной картографической основе (не старше 5 лет) при наличии почвенных карт всех землепользователей района.

Областные почвенные карты составляются на обновленной планово-картографической основе масштаба 1:200 000 при наличии почвенных карт всех районов области.

Составление легенды основывается на генерализации и систематизации классификационных разновидностей почв. При этом не включаются в систематический список (объединяются со схожими почвами) почвенные разности, площадь которых в районе менее 50 га, а в области – менее 400 га.

Пространственная генерализация контуров почв осуществляется с учетом масштаба почвенной карты и минимальный почвенный контур для районных карт составляет 5 га, для областных – 80 га. При выделении сложных контуров (комплексов почв) в комплекс не включаются почвы, площадь которых менее 20 %.

При составлении почвенных карт района крупномасштабные почвенные карты землепользователей уменьшаются до масштаба 1:25 000, а затем до масштаба 1:50 000. При составлении почвенных карт области почвенные карты районов уменьшаются до масштаба 1:100 000, а затем до масштаба 1:200 000.

С помощью имеющихся современных технических средств по специально разработанным программам составляются следующие таблицы:

- площади почв по видам земель;
- площади земель по типам и подтипам почв;
- площади земель по гранулометрическому составу почв;
- площади земель по степени увлажнения почв;
- площади эродированных земель.

Во всех указанных таблицах информация о почвенном покрове приводится по следующим землям:

- пахотные;
- пахотные осушенные;
- под постоянными культурами;
- под постоянными культурами осушенные;
- луговые;
- луговые осушенные;
- луговые улучшенные;
- луговые улучшенные осушенные;
- сельскохозяйственные;
- сельскохозяйственные осушенные;
- прочие.

К почвенным картам прилагаются пояснительные записки, структура которых схожа с почвенным очерком.

После размножения экземпляры почвенных карт с прилагаемыми материалами передаются:

• районному управлению сельского хозяйства (районные);

• областным комитетам по сельскому хозяйству и продовольствию (областные);

- РУП «Проектный институт Белгипрозем»:
- РУП «Институт почвоведения и агрохимии НАН Беларуси».

Авторские экземпляры хранятся у исполнителя.

### **11.6. Электронный реестр почв Беларуси**

Электронный реестр почв Беларуси является составной части почвенной информационной системы Беларуси (ПИСБ) на 1-м уровне обобщения (республиканском). Принципы построения электронного реестра почв созвучны с принципами почвенной информационной системы. Создается на основе имеющейся информации картографического, описательного и аналитического характера.

В соответствии с этим его структурными элементами являются (прил. 11):

1. *Семантическая (атрибутивная) часть.* Включает *базу данных репрезентативных почвенных профилей* и *тематические каталоги* («Правовое обеспечение использования и охраны почв», «Земельный фонд сельскохозяйственных земель», «Компонентный состав почв сельскохозяйственных земель», «Морфологические признаки почв»,

«Плодородие почв», «Агроэкологическая характеристика почв», «Паспорт плодородия почв», «Нормативно-технические сведения»), включающие соподчиненные *информационные блоки*, содержащие систематизированные научные сведения текстового, цифрового и графического формата.

2. *Пространственная* **(***геометрическая***)** *часть.* Представлена полигонами мелкомасштабной электронной почвенной карты Беларуси (М 1:2 500 000) и различными картосхемами и картограммами, созданными инструментами ГИС (прил. 12 и 13).

Легенда почвенной карты (семантическое представление) содержит таксономическую принадлежность доминирующей, сопутствующей и ассоциированной почв согласно классификации почв, исходя из занимаемой ими площади в почвенных выделах (прил. 14).

К каждому полигону классификационного выдела в отдельном точечном слое производится координатная привязка почвенного профиля, содержащая полевое морфологическое описание и цифровую фотографию с масштабной линейкой (прил. 15). Таким образом, создается пространственно-координированная база описания почвенных профилей.

Комбинирование инвентаризированной информации в специализированных базах данных и различных картографических источников позволяет получить следующие выходные формы для информационных блоков ЭРПБ:

• картограммы средних статистических показателей отдельных свойств горизонтов или почвенного разреза в целом в рамках заданного территориального контура;

• картосхемы распространения различных классификационных почвенных единиц;

• картосхемы распространения почвообразующих и подстилающих пород, почвенно-экологического районирования и др.;

• картодиаграммы распределения почв по гранулометрическому составу и степени увлажнения на областном или республиканском уровнях обобщения информации;

• картограммы различных качественных и количественных характеристик почвенного покрова относительно административнотерриториального деления;

• картограммы распространения почв или характеристик почвы относительно дополнительных параметров, обусловленных поставленной задачей или используемой картой, или картограммой.
### **11.7. База данных репрезентативных почвенных разрезов**

База данных репрезентативных почвенных разрезов характеризует наиболее распространенные типы почв республики по 130 показателям и содержит количественные и качественные данные о почвенных объектах, структурированные по 11 блокам:

1-й блок включает поля, содержащие пространственногеографические сведения о почве;

2-й блок состоит из полей, вмещающих агроклиматические параметры местности, в которой сформирована почва;

3-й блок представляет собой морфолого-генетическую характеристику репрезентативного почвенного профиля, представляющего почвенную разновидность;

4-й блок содержит характеристику гранулометрического состава почвообразующей породы (содержание ила, физической глины и отдельных фракций);

5-й блок характеризует свойства торфа для торфяных горизонтов (ботанический состав, зольность и др.);

6-й блок содержит поля с водно-физическими показателями (плотность сложения, влажность почвы и др.);

7-й блок включает информацию о вещественном составе почвы: количественное содержание основных групп вторичных глинистых минералов илистой фракции, валовое содержание химических элементов почвы);

8-й блок представляет собой поля с аналитикой агрохимических свойств почвы (рН солевой вытяжки, содержание общего гумуса и общего углерода, азота, гидролитическая кислотность, емкость катионного обмена, сумма поглощенных оснований, степень насыщенности основаниями, содержание подвижных фосфора, калия, микроэлементов);

9-й блок включает показатели группового и фракционного состава гумуса почвы;

10-й блок содержит сведения об освоенности почвенного ареала: вид антропогенного воздействия, балл плодородия (исходный), рекомендации по использованию (оценка пригодности под культуры);

11-й блок содержит методы определения показателей свойств и составов почвенных образцов.

База данных репрезентативных почвенных профилей заполняется в форме таблицы в формате *excel* (прил. 16). При необходимости исходный материал может быть объединен в отдельные файлы формата *dbf* для каждого классификационного выдела согласно легенде электронной почвенной карты.

Затем проводится координатная привязка данных каждого почвенного профиля в программе **QGIS** в отдельном точечном слое.

Одним из наиболее значимых тематических каталогов ЭРПБ является паспорт плодородия почвы, выходная итоговая форма которого представляет собой таблицу, содержащую атрибутивную и графическую (фото разреза и скриншот пространственного расположения места закладки разреза) информацию по следующим показателям (прил. 17):

• название почвы согласно Номенклатурному списку почв Беларуси;

• местоположение почвы: область, район, почвенно-экологический район, название и категория землепользователя, вид земель;

• местоположение почвенного разреза: номер почвенного разреза, дата закладки, географические координаты;

- картосхема расположения с указанием масштаба;
- площадь почвенного ареала;

• геолого-географические условия территории (рельеф, почвообразующие породы);

- тип водного питания;
- характер увлажнения;
- мелиоративное состояние;
- климатические условия территории;
- растительный покров;
- морфологическое описание почвенного профиля;
- вид антропогенного воздействия, ведущий к деградации почвы.

Паспорт плодородия почвы предназначен для обеспечения мониторинговых исследований экологически безопасного землепользования, определения степени деградации почв и почвенного покрова для всех землепользователей, установления мероприятий по охране, повышению плодородия и рациональному использованию почв.

#### **11.8. База данных почвенной информационной системы**

Заполнение базы данных почвенных профилей по материалам крупномасштабного почвенного картографирования производится вначале по хозяйству. Для каждого хозяйства создается свой отдельный файл. Хозяйство идентифицируется своим кодом, в который вхо-

дит и код района. Также каждый почвенный разрез имеет свой идентификационный номер, содержащий год закладки, код хозяйства и код района. Каждый почвенный горизонт имеет свой порядковый номер от поверхности и идентификационную буквенную индексировку.

Затем производится слияние файлов для каждого района по хозяйствам, для каждой области по районам и, наконец, создается общий файл для республики.

С повышением уровня обобщенности количество атрибутивных данных уменьшается.

На заключительном этапе производится координатная привязка данных каждого почвенного профиля. Это производится в программе ArcView в отдельном точечном слое.

Таким образом, создается пространственно-координированная база данных профилей, содержащая также и аналитическую информацию о почвах Республики Беларусь по материалам крупномасштабных почвенных исследований.

В настоящее время пространственно-координационная составляющая почвенной информационной системы первого уровня обобщения представлена электронной векторной почвенной картой Беларуси, состоящая из 523 полигонов (почвенных выделов). Атрибутивная база данных каждого полигона содержит таксономическую принадлежность доминирующей и сопутствующей почвы, доли их участия в почвенном выделе, описание преобладающей почвообразующей породы и гранулометрического состава.

Используя данные, определяющие местоположение почвенного разреза, производится привязка его к картографическим материалам: почвенным картам, картам административно-территориального деления Республики Беларусь, картам почвенно-экологического районирования и т. д. (прил. 18).

Атрибутивная составляющая почвенной информационной системы также включает специализированную базу данных репрезентативных почвенных профилей, которая состоит из двух секций: секции почвенного профиля и секции почвенных горизонтов.

В секцию почвенного профиля заносится информация о почвенном разрезе в целом: местоположение, координаты, номер, дата закладки, классификационная принадлежность, фотографии, полное морфологическое описание и др.

Секция почвенных горизонтов детально характеризует каждый горизонт почвенного профиля.

К настоящему моменту база атрибутивных данных включает в себя подробную информацию о 109 почвенных разрезах, из которых: 35 разрезов характеризуют естественные почвы (бурая лесная, дерново-подзолистые различного строения профиля и гранулометрического состава, дерновые и дерново-подзолистые различной степени заболоченности и гранулометрического состава, торфяно-болотные низинные, переходные и верховые), 56 – антропогенно-естественные (агродерново-карбонатные, агродерновые и агродерново-подзолистые почвы различных режимов увлажнения (естественные и осушенные) и разной степени гидроморфизма, строения почвообразующих пород и гранулометрического состава, агроторфяные) и 18 разрезов – антропогенно-преобразованные (агроземы типичные и светлые, дегроторфоземы, смытые и нарушенные). Она является открытой и постоянно пополняется.

### **11.9. Использование баз данных почвенной информационной системы**

На разных уровнях обобщения информационная система характеристики почвенного покрова Беларуси должна обеспечить решение следующих задач:

*1-й уровень обобщения* – Республика Беларусь:

• размещение отраслей производства;

• оценка продовольственного и лесохозяйственного потенциала земель;

• районирование сельскохозяйственных культур.

*2-й уровень обобщения* – административная область:

• оценка продовольственного и лесохозяйственного потенциала земель;

• установление цен и налогов;

• почвенно-экологическое зонирование.

*3-й уровень обобщения* – административный район:

• специализация сельскохозяйственных и лесохозяйственных предприятий;

• установление цен и налогов;

• почвенно-экологическое зонирование;

• региональное ограничение на использование земель;

• проектирование строительства линейных объектов;

• отвод под дачные кооперативы;

• проектирование карьеров.

*4-й уровень обобщения* – отдельное хозяйство:

• оценка пригодности почв под культуры и рентабельность их возделывания;

• научное обоснование севооборотов и структуры посевных площадей;

• расчет доз удобрений, известкования;

• оценка стоимости земель, налога, кадастр земель;

• оптимизация землепользования (вывод неплодородных земель из оборота, нарезка полей, определение рабочих участков и т. д.);

• мониторинг изменений почвенного покрова (многолетние циклы).

*5-й уровень обобщения* – элементарный рабочий участок (почвенный профиль):

• мониторинг плодородия почв (отдельных свойств почв);

• оценка пригодности почв для возделывания отдельных сельскохозяйственных культур и оценка рентабельности их возделывания;

• прогноз урожайности;

• оценка стоимости и налога на землю;

• кадастровая оценка земель.

Кроме прикладного целевого назначения базы данных информационной системы, она может использоваться для учебнодемонстрационных и научных целей.

#### БИБЛИОГРАФИЧЕСКИЙ СПИСОК

1. Евдокимова, Т. И. Почвенная съемка / Т. И. Евдокимова. – М.: Изд-во МГУ, 1981. – 262 с.

2. Ковалева, Е.В. Картография почв: учеб. пособие для вузов / Е. В. Ковалева, Н. А. Лопачев, В. И. Степанова. – 2-е изд. – Санкт-Петербург: Лань, 2023. – 128 с.

3. Персикова , Т. Ф. Картография почв: электронный учеб.-метод. комплекс для студентов УО БГСХА специальности 1-74 02 05 Агрохимия и почвоведение / Т. Ф. Персикова, О. А. Поддубный, О. В. Мурзова (регистрационное свидетельство № 7682229121).

4. Методика составления и использования крупномасштабных почвенных карт: учеб. пособие для вузов / Н. Н. Поддубный [и др.]; под ред. Н. Н. Поддубного. – М.: Колос, 1976. – 224 с.

5. Методические указания по созданию электронного реестра почв Беларуси / Т. Н. Азаренок [и др.]. – Минск: Ин-т системных исследований в АПК, 2021. – 42 с.

6. Методические указания по созданию почвенной информационной системы Беларуси / Г. С. Цытрон [и др.]. – Минск: Ин-т почвоведения и агрохимии, 2011. – 68 с.

7. Методика формирования почвенных баз данных Беларуси, их интерпретация и использование / Г. С. Цытрон [и др.]. – М.: Ин-т почвоведения и агрохимии, 2008. – 44 с.

8. Практикум по методике составления и использования крупномасштабных почвенных карт / под ред. Л. Н. Александровой. – М.: Колос, 1983. – 205 с.

9. Полевое исследование и картографирование почв БССР: метод. указания / под ред. Н. И. Смеяна. – Минск: Ураджай, 1990. – 219 с.

10. Почвенное обследование земель и создание, обновление почвенных карт // Технический кодекс установившейся практики. – Минск: Госкомимущество, 2020. – 66 с.

11. Составление и использование почвенных карт: учеб. пособие для студентов высш. учеб. заведений / А. Д. Кашанский [и др.]; под ред. А. Д. Кашанского. – 2-е изд., перераб. и доп. – М.: Агропромиздат, 1987. – 273 с.

## **ПРИЛОЖЕНИЯ**

Приложение 1

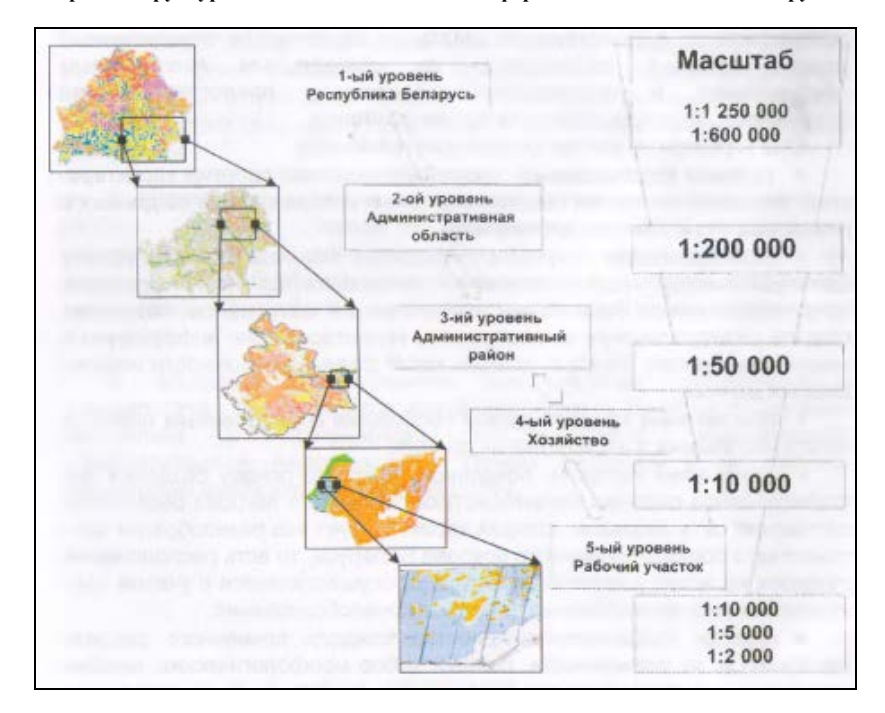

**Уровни структуры обобщения Почвенной Информационной Системы Беларуси**

## **Сканированный вариант почвенной карты**

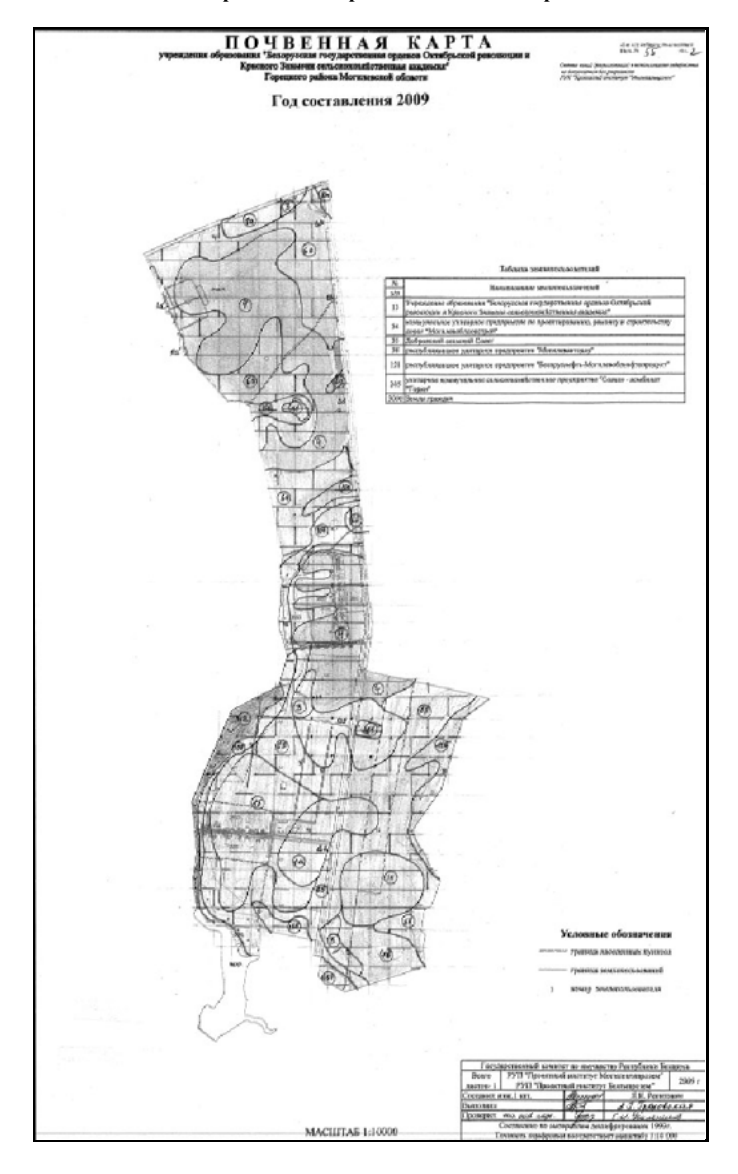

### **Создание шаблонной базы**

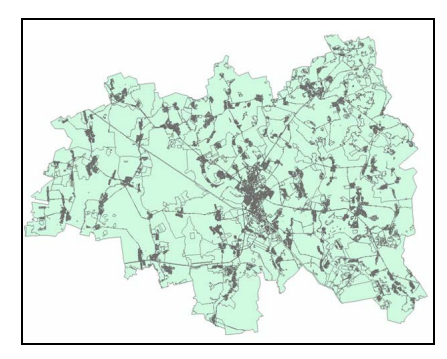

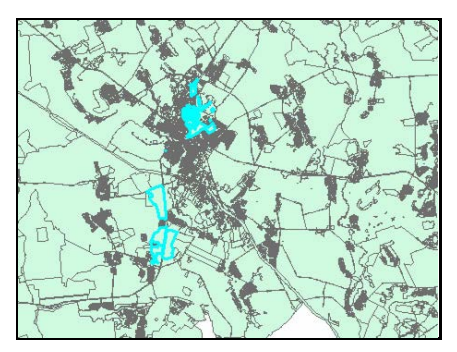

*а* – Горецкий район

*б* – земли УО БГСХА на фоне Горецкого района

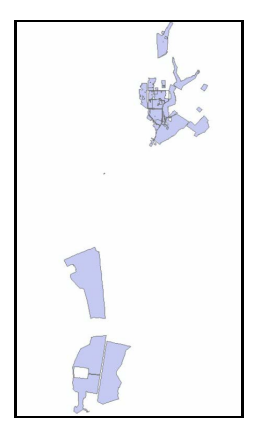

*в* – земли УО БГСХА

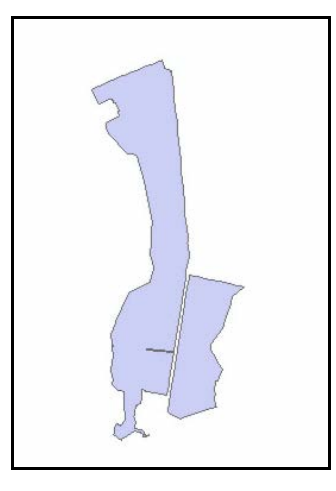

**Редактирование шаблонной базы: земли опытных полей УО БГСХА**

Приложение 5

## **Векторизация растрового изображения карты**

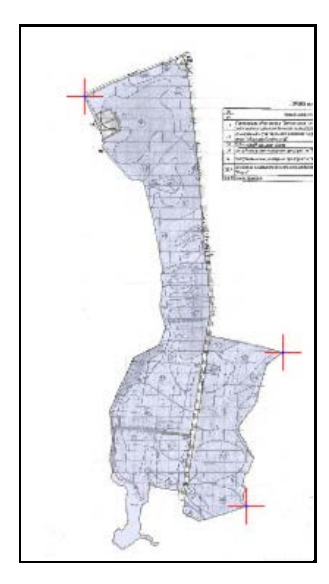

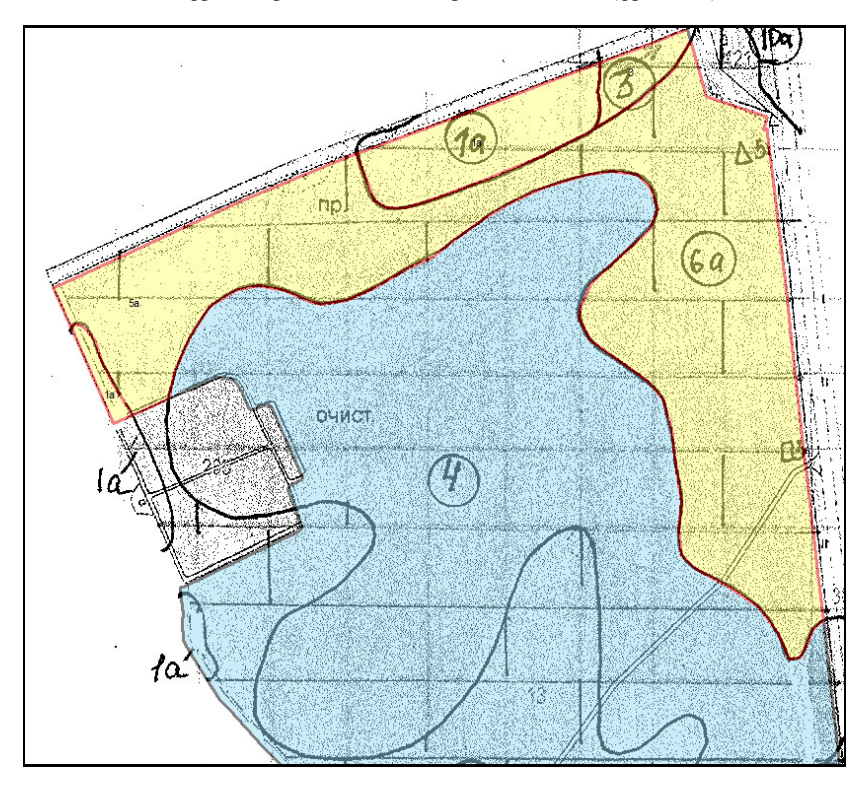

**Оцифровка границ почвенных разновидностей (фрагмент)**

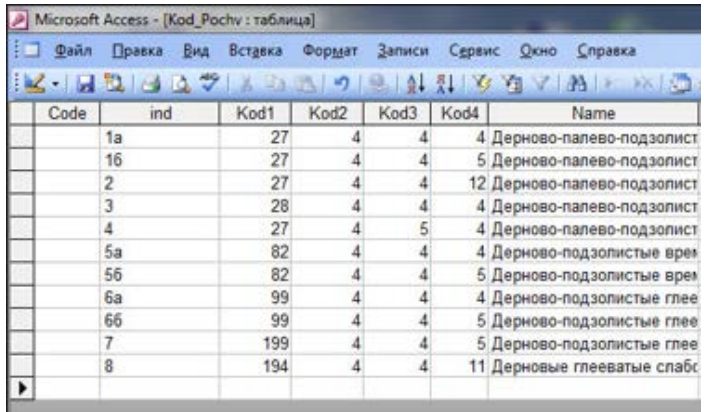

**Кодирование почвенной информации для каждого полигона (фрагмент)**

### Приложение 8

### **Согласование кодов в таблице и на карте (фрагмент**)

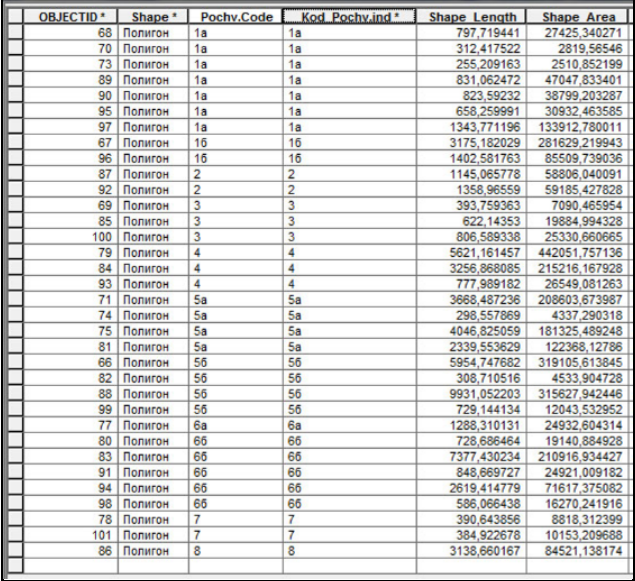

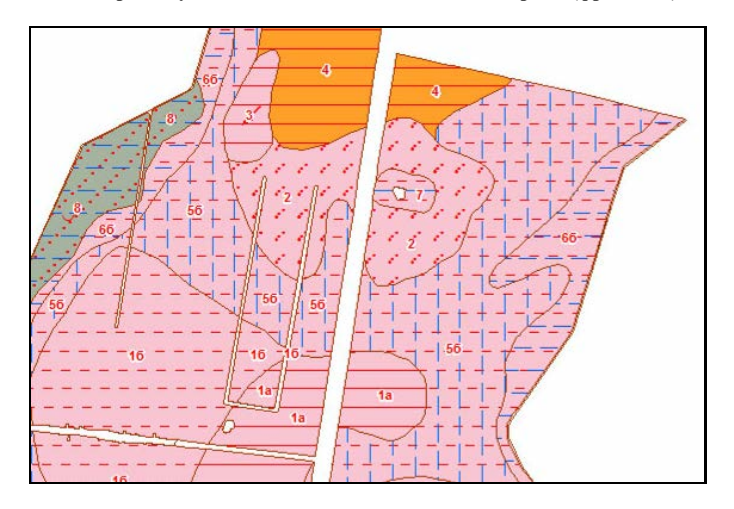

**Экспорт полученного полигона почвенного покрова (фрагмент)**

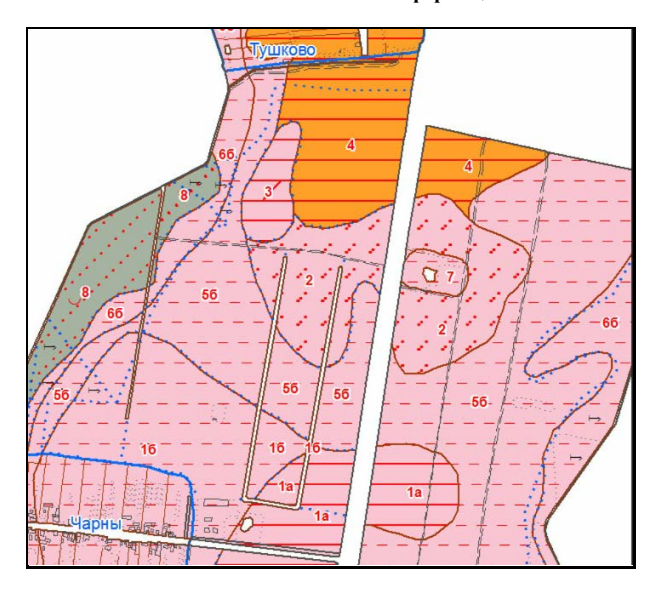

**Согласованность слоев земельно-информационной системы**

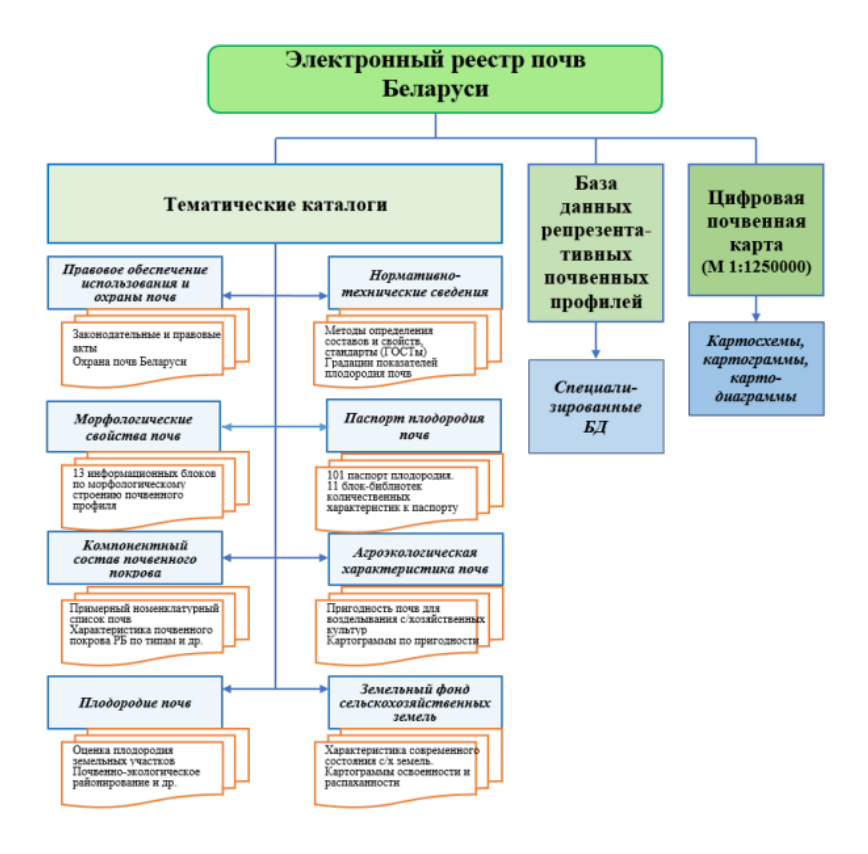

#### **Структура и содержание Электронного реестра почв Беларуси**

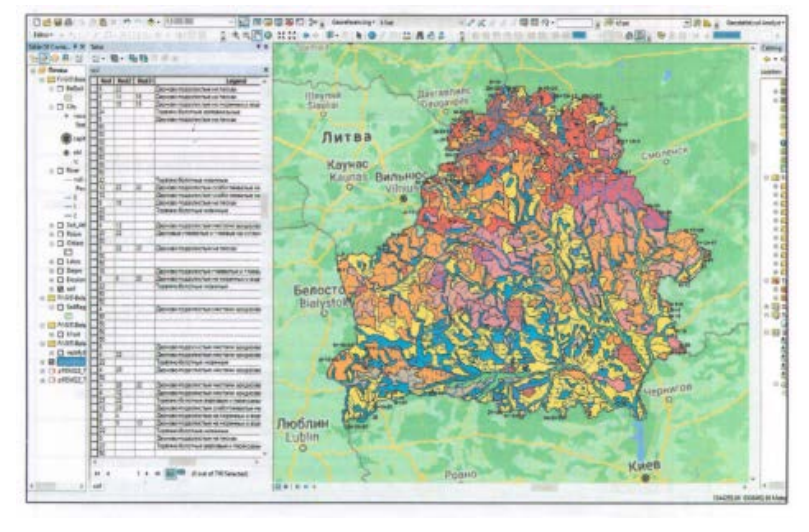

**Цифровая почвенная карта Республики Беларусь (М 1:1 250 000)**

**Картосхема распространения дерново-подзолистых глееватых и глеевых почв, сформированных на песках**

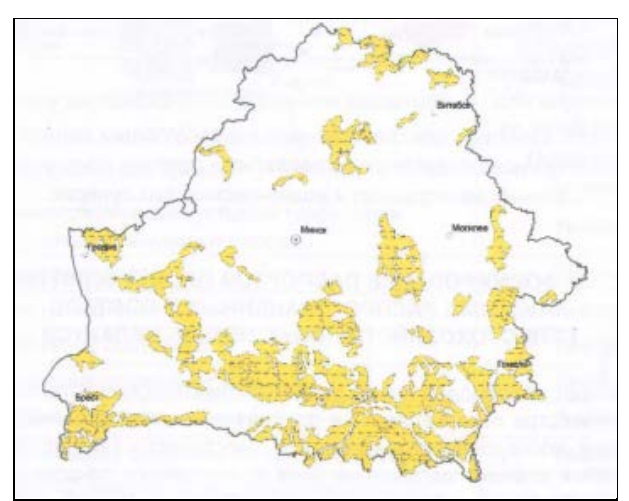

### **Легенда цифровой почвенной карты**

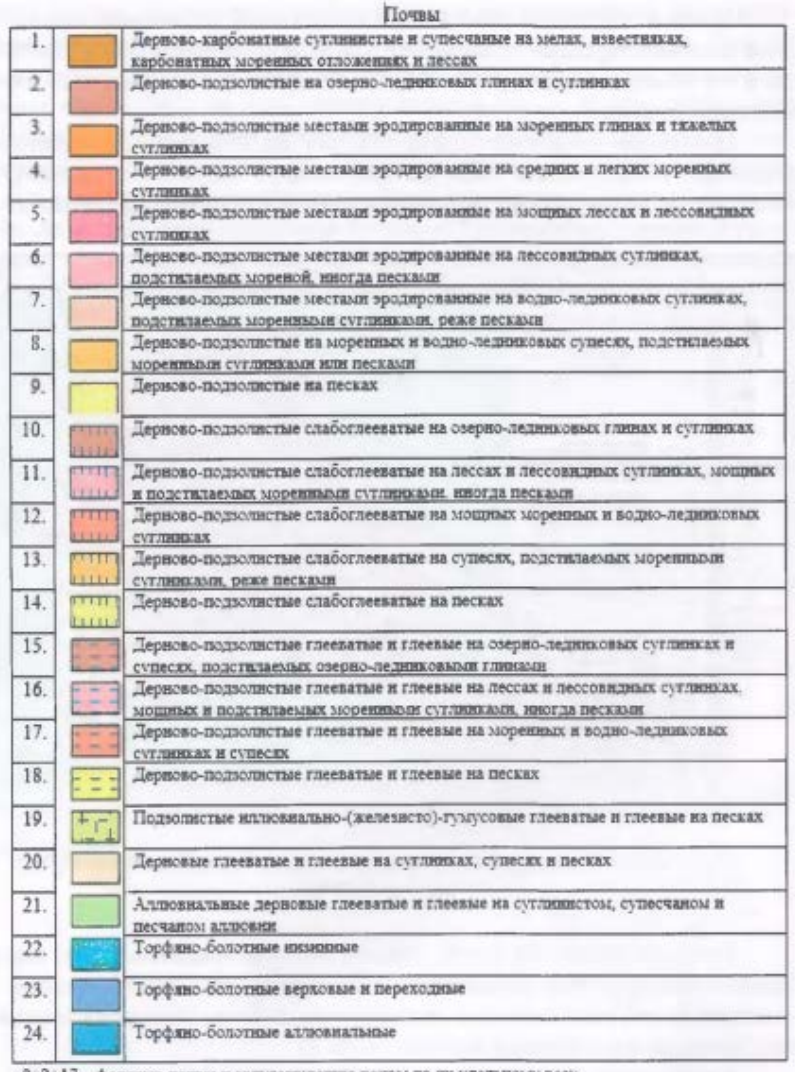

8-2-17 - фоновые почвы и сопутствующие почвы по их удельному весу

#### **Слияние пространственных и атрибутивных данных на примере слоя дерново-подзолистых глееватых и глеевых почв, сформированных на моренных и водно-ледниковых супесях**

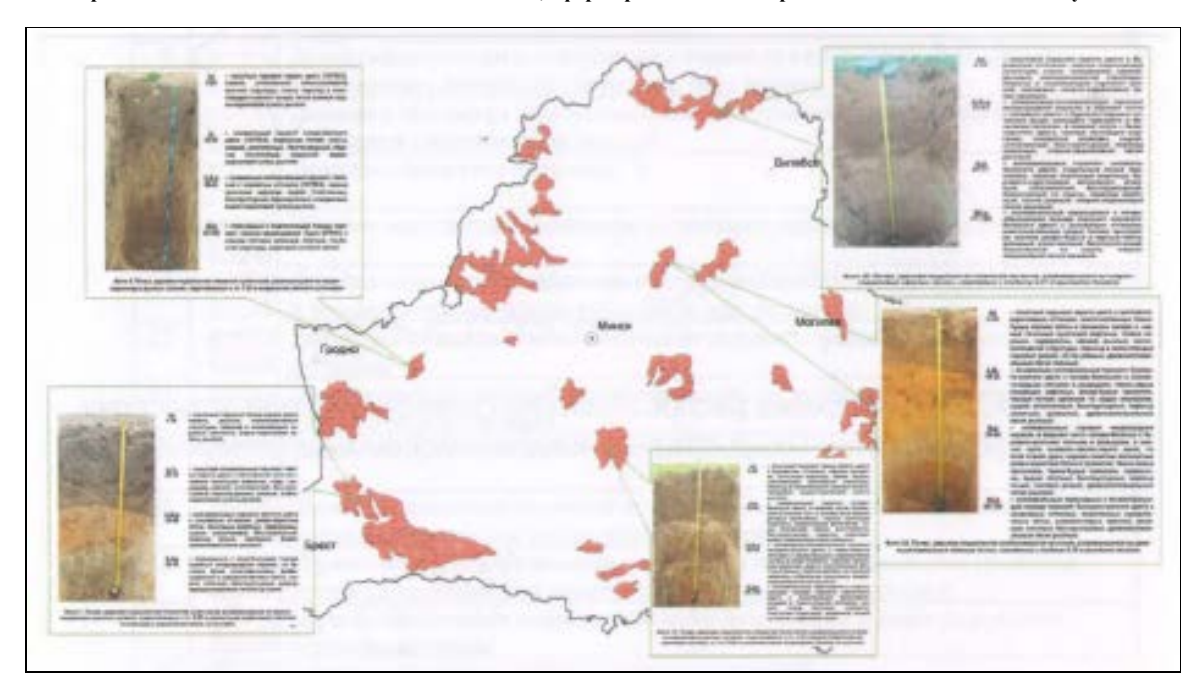

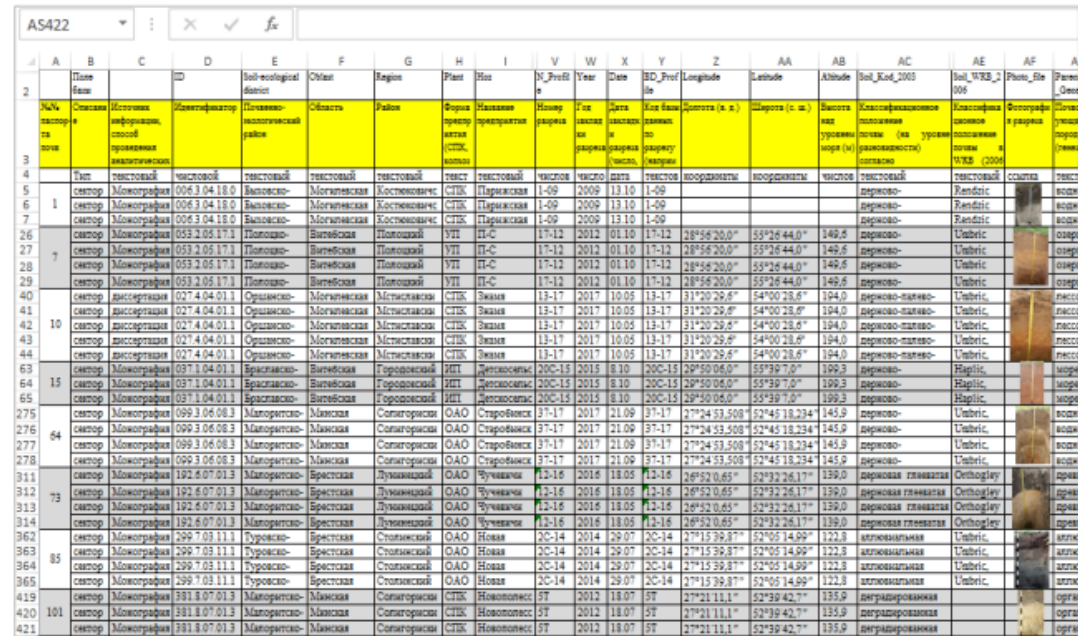

#### **Банк данных состава и свойств отдельных разновидностей почв пахотных земель Беларуси для создания паспортов их качества (фрагмент)**

## **Выходная форма паспорта почвы**

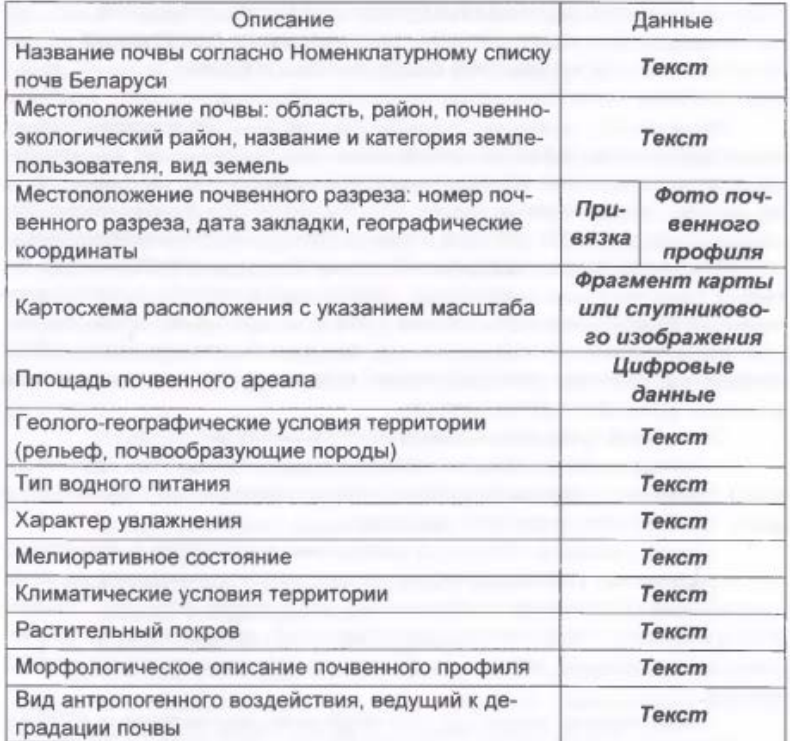

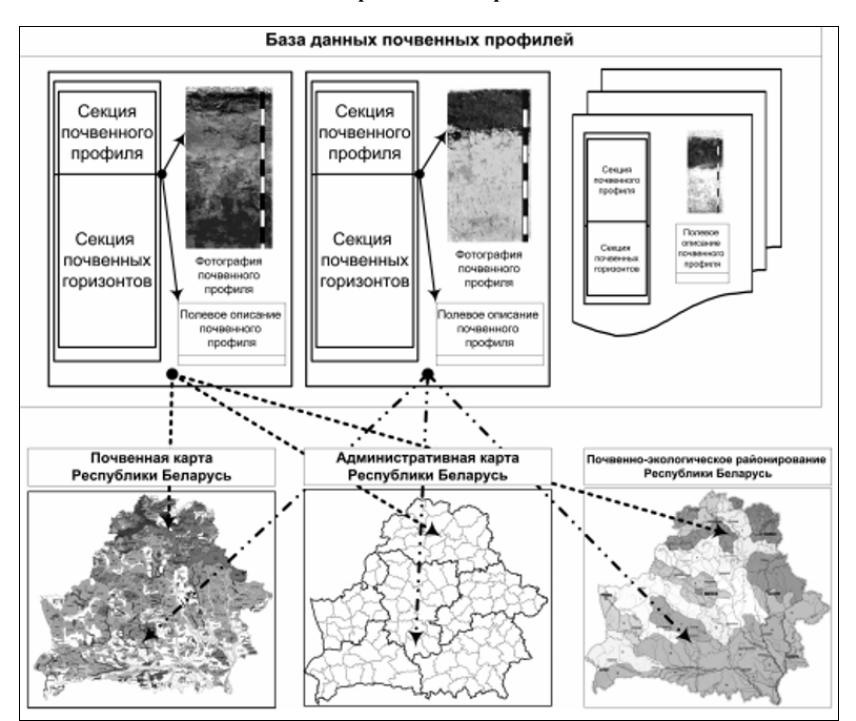

### **Взаимосвязь источников базы данных репрезентативных почвенных профилей и различных карт**

### СОДЕРЖАНИЕ

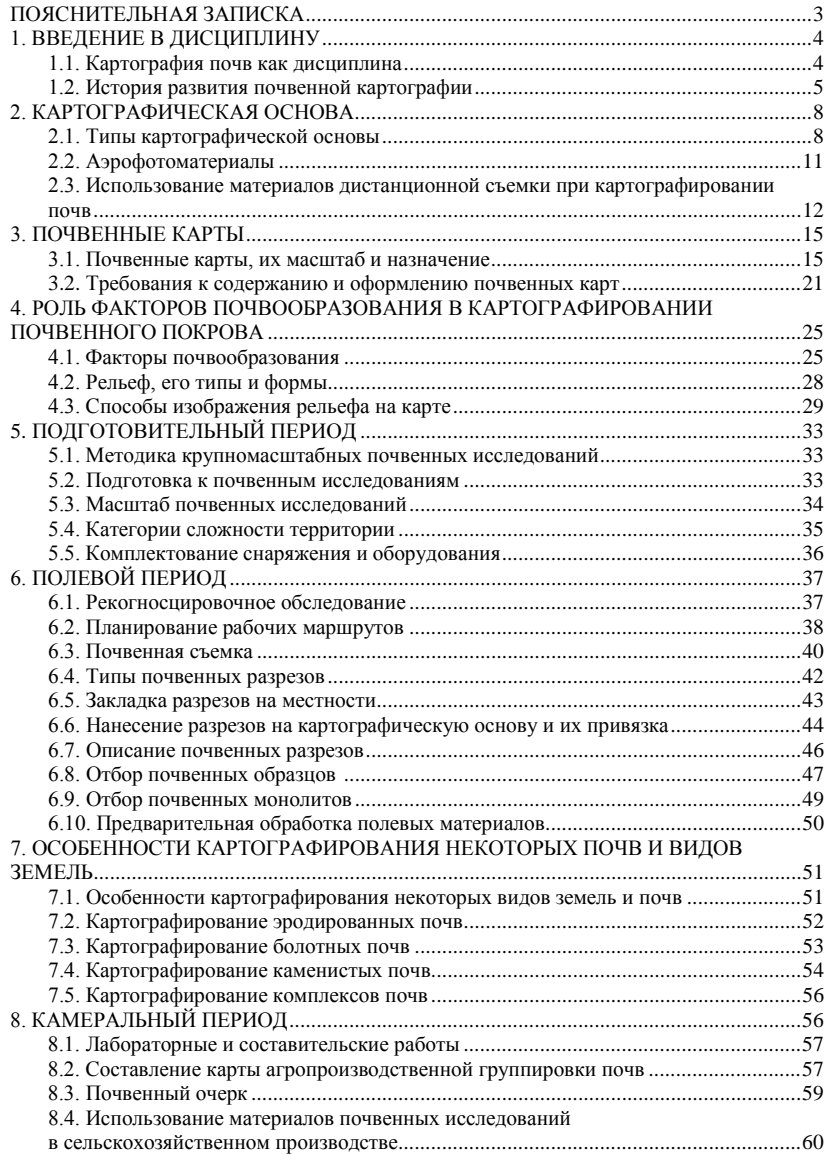

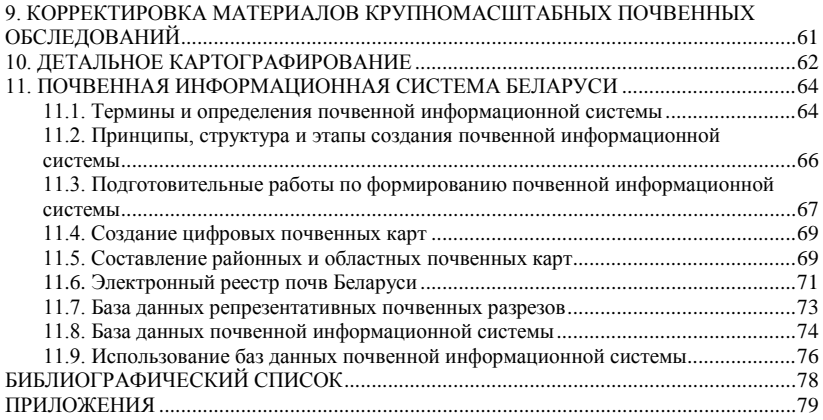

Учебное издание

**Поддубный** Олег Андреевич **Персикова** Тамара Филипповна **Мурзова** Ольга Викторовна **Царёва** Мария Владимировна

## КАРТОГРАФИЯ ПОЧВ

# КУРС ЛЕКЦИЙ

Учебно-методическое пособие

Редактор *Е. П. Савчиц* Технический редактор *Н. Л. Якубовская*

Подписано в печать 10.06.2024. Формат  $60\times84$   $\frac{1}{16}$ . Бумага офсетная. Ризография. Гарнитура «Таймс». Усл. печ. л. 5,58. Уч.-изд. л. 4,61. .<br>Тираж 50 экз. Заказ .

УО «Белорусская государственная сельскохозяйственная академия». Свидетельство о ГРИИРПИ № 1/52 от 09.10.2013. Ул. Мичурина, 13, 213407, г. Горки.

Отпечатано в УО «Белорусская государственная сельскохозяйственная академия». Ул. Мичурина, 5, 213407, г. Горки.